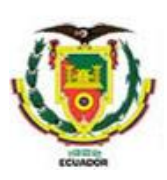

#### **UNIVERSIDAD DE LAS FUERZAS ARMADAS ESPE**

#### **DEPARTAMENTO DE ELÉCTRICA Y ELECTRÓNICA**

#### **CARRERA DE INGENIERÍA EN ELECTRÓNICA E INTRUMENTACIÓN**

#### **Artículo Académico Previo a la Obtención del Título de Ingeniero en Electrónica E Instrumentación**

#### **"MONITOREO Y CONTROL DE UN BIORREACTOR PARA EL TRATAMIENTO DE AGUAS RESIDUALES EN UN ENTORNO VIRTUAL APLICANDO LA TECNICA HARDWARE IN THE LOOP"**

**Autores:**  Kevin Joseph Gutiérrez Pilicita Jimmy Javier Pilicita Lagla

> Ing. Víctor H. Andaluz, Ph.D. *Tutor* Ing. César A. Naranjo, Mg. *Cotutor*

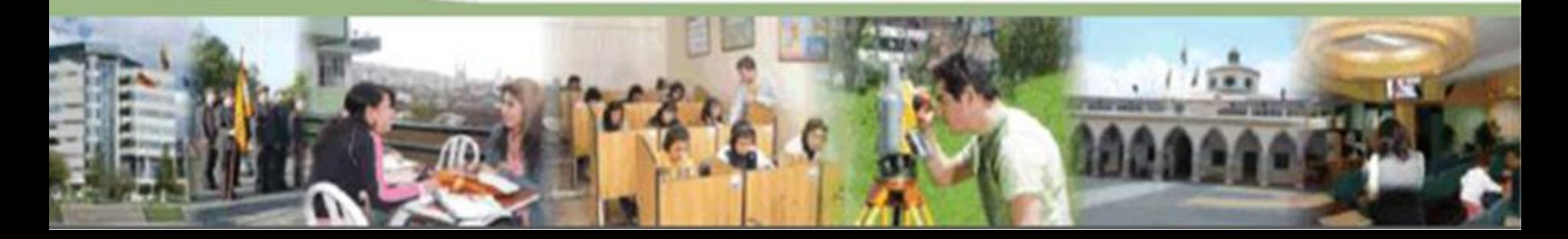

# **ICITED**<sup>21</sup>

**International Conference in Information Technology & Education** July 15-17, Sao Paulo, Brazil  $+ +$ 

**Chapter 48 3D Virtual Training System** for a Bioreactor Using Hardware-in-the-Loop

Kevin J. Gutiérrez, Jimmy J. Pilicita, César A. Naranjo, and Víctor H. Andaluz

Abstract This paper simulates a 3D virtual environment of a bioreactor based on the teaching-learning process in the engineering area. Using the Hardware-in-the-Loop simulation technique, the simulator was developed in the Unity 3D graphic engine, which is oriented to maintain in optimal conditions the variables involved in the process, such as: Biomass, recirculated biomass, dissolved oxygen, and chemical oxygen demand, the latter being the controlled variable. For the implemented simulator, traditional control techniques and modern control techniques are considered in order to evaluate the behavior of the variables. In order to give realism to the bioreactor, the hardware-in-the-Loop simulation technique is implemented in a low-cost hardware device, where the mathematical model of the process will be (On hardware-in-the-loop simulation. In 44th IEEE Conference on Decision and Control, and the European Control Conference, Seville, Spain), while the control algorithm is implemented in the mathematical software Matlah. Finally, the stability analysis is performed having the variables in their optimal operating points, as well as the good performance of the controllers in the presence of disturbances.

#### 48.1 Introduction

The twenty-first century has faced different types of problems worldwide. From the depletion of non-renewable resources to facing climate change and pandemics.

K. J. Gutiérrez - J. J. Pilicita (E4) - C. A. Naranjo - V. H. Andaluz Universidad de Las Fuerzas Armadas ESPE, Sangolquí, Ecuador e-mail: [jpilicita@espe.edu.ec

K. J. Gutiérrez e-mail: kjgutierrez@espe.edu.ec

C.A. Naranio e-mail: canaranjo@espe.edu.ec

V.H. Andaluz e-mail: vhandaluzl @espe.edu.ec

@ The Author(s), under exclusive license to Springer Nature Singapore Pie Ltd. 2022. 573 A. Mesquita et al. (eds.), Perspectives and Trends in Education and Technology,

https://doi.org/10.1007/978-981-16-5063-5\_48

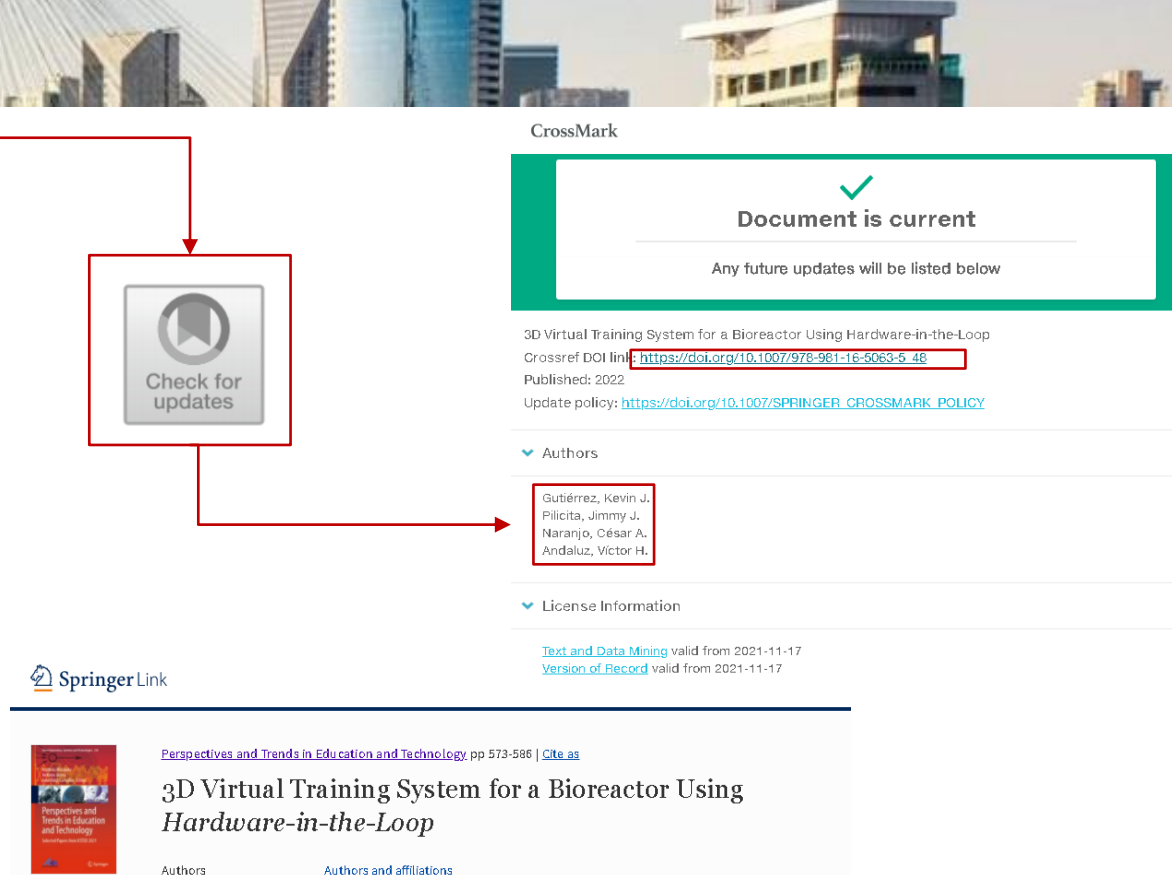

Automatización

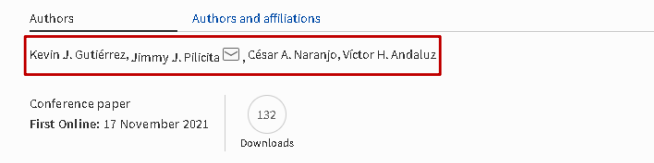

Part of the Smart Innovation, Systems and Technologies book series (SIST, volume 256)

# **ICITED**<sup>21</sup>

**International Conference in Information Technology & Education** July 15-17, Sao Paulo, Brazil

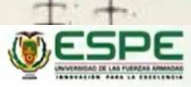

#### **ICITED 21 International Conference in Information Technology & Education**

3D Virtual Training System for a Bioreactor using Hardware-in-the-Loop

Jimmy J. Pilicita, Kevin J. Gutiérrez, César A. Naranjo, and Víctor H. Andaluz

{jipilicita, kjgutierrez, canaranjo, vhandaluz1}@espe.edu.ec

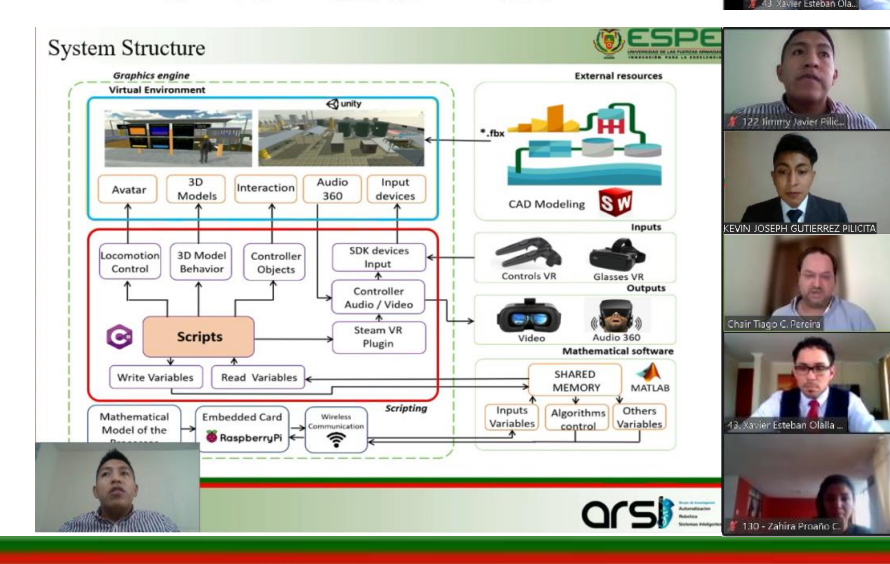

() ESPE **HARDWARE IN THE LOOP VIRTUAL INDUSTRIAL ENVIRONMENT DESIRED TASK Simulated & Measurement**<br>of the Bioreacto of the Bioreact **DESTINATION HARDWARE INDUSTRIAL PROCESS**  $h(t)$  Control Algorithm WIRELESS<br>AMUNICATI **Environ**<br>Altrace  $h(t)$ ă **MATLAB A** Raspberry Pi arsh

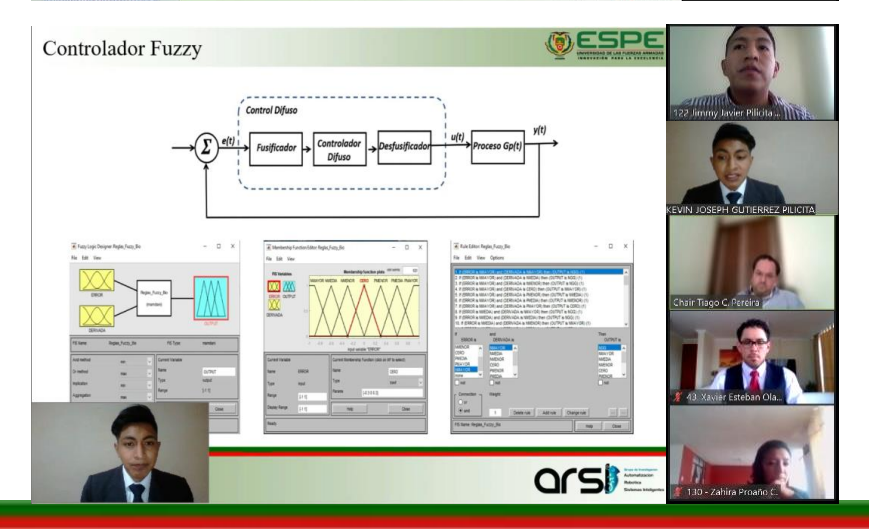

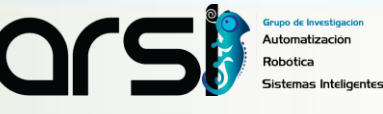

Hardware-in- the-Loop Structure

22 Jimmy Javier Pilicita

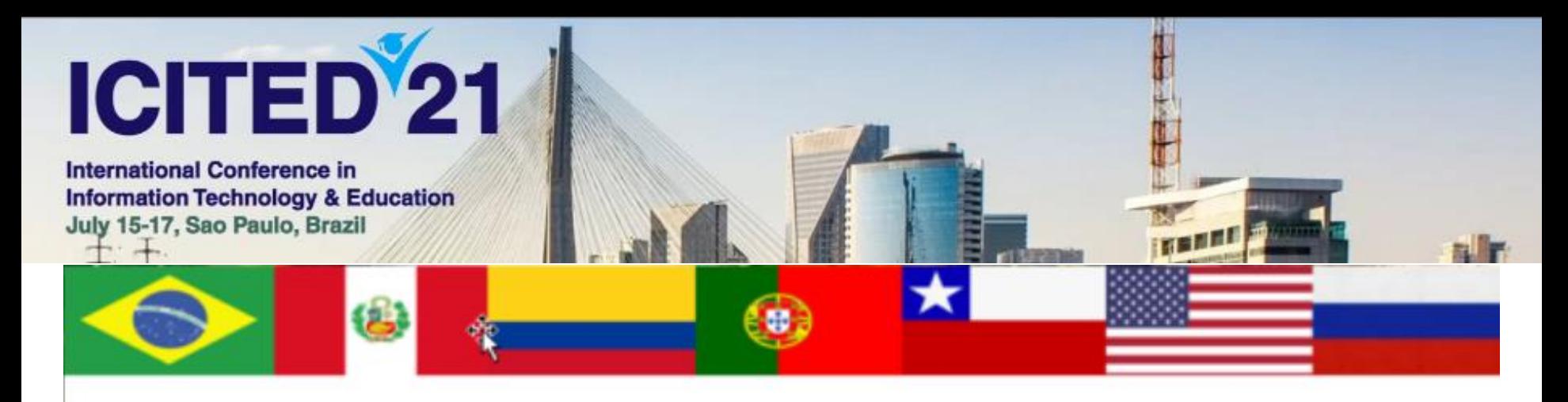

This Certifies that the article Virtual Training System for a Bioreactor through

Hardware-in-the-Loop Technique, (Kevin J. Gutiérrez, Jimmy J. Pilicita, Victor H.

Andaluz) was presented in the

International Conference in Information Technology & Education

July 15-17, Sao Paulo, Brazil

António Jon Vial Carvalle Batimie Davi Alvan Silva

António João Vidal Carvalho **ICITED'21 General Chairs** 

Antonio José Abreu Silva

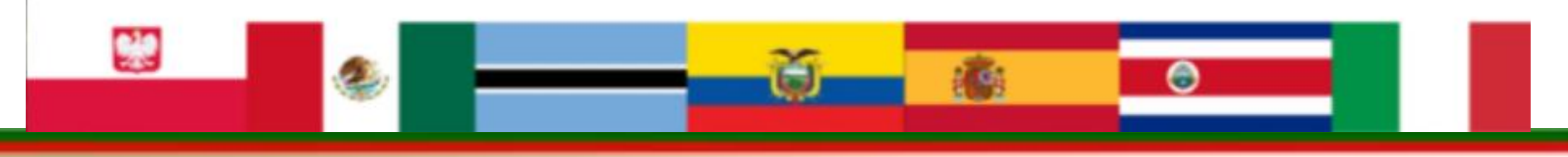

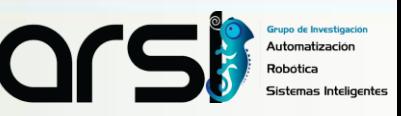

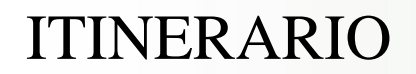

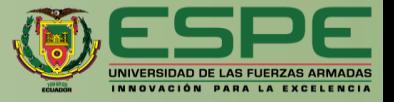

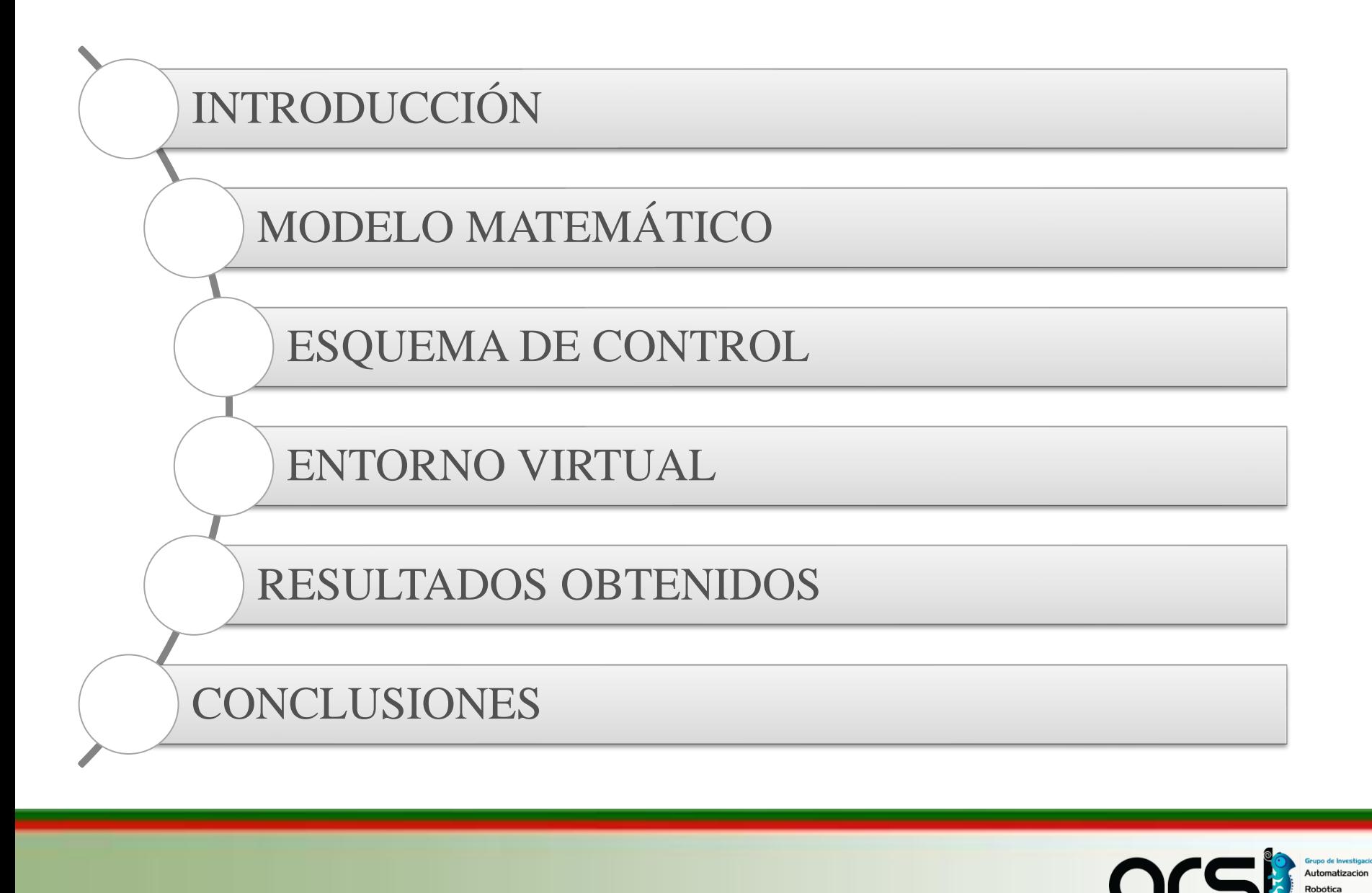

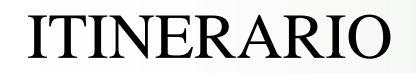

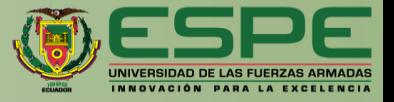

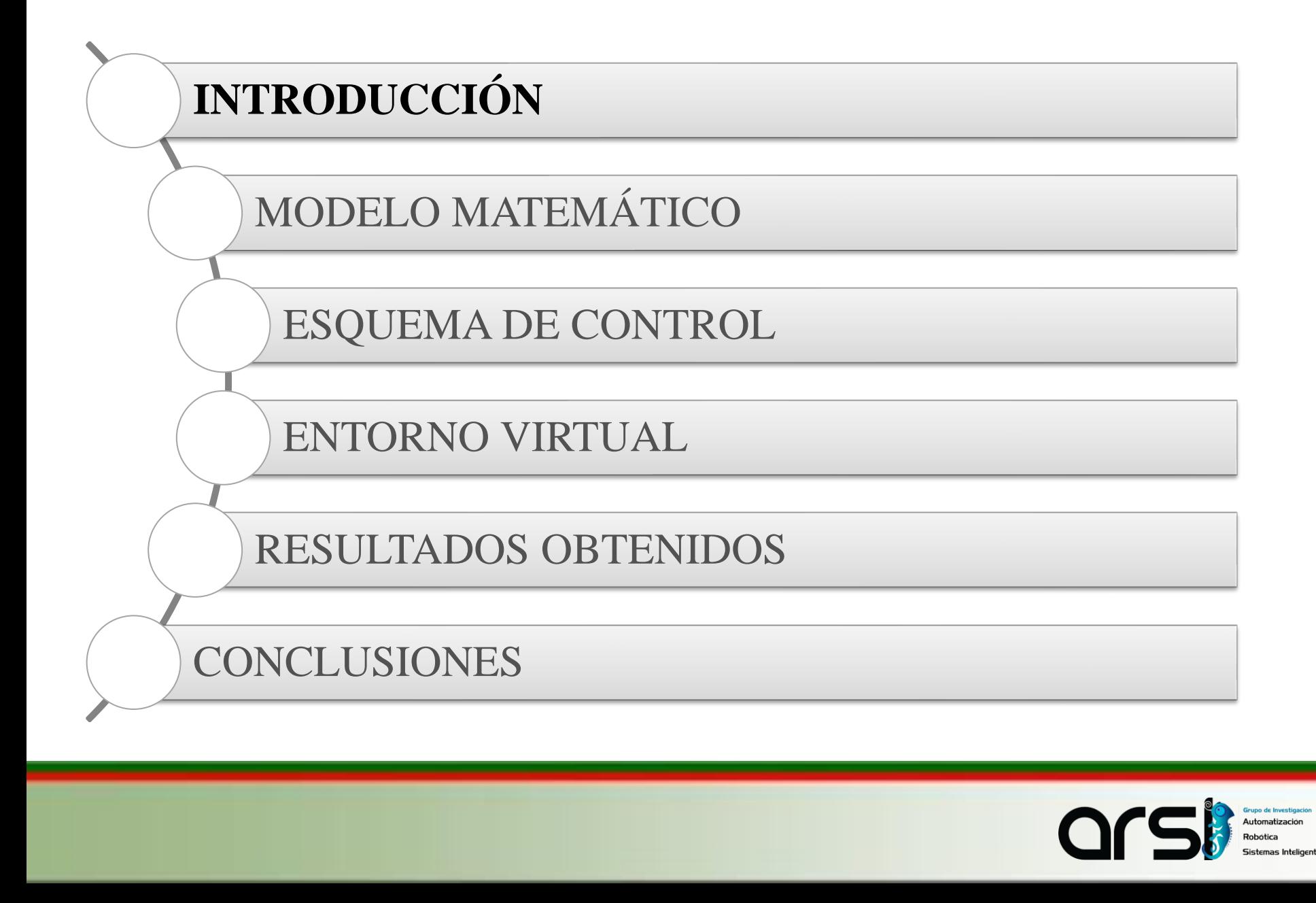

# **Introducción**

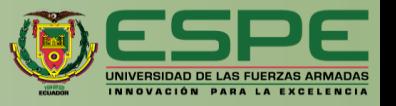

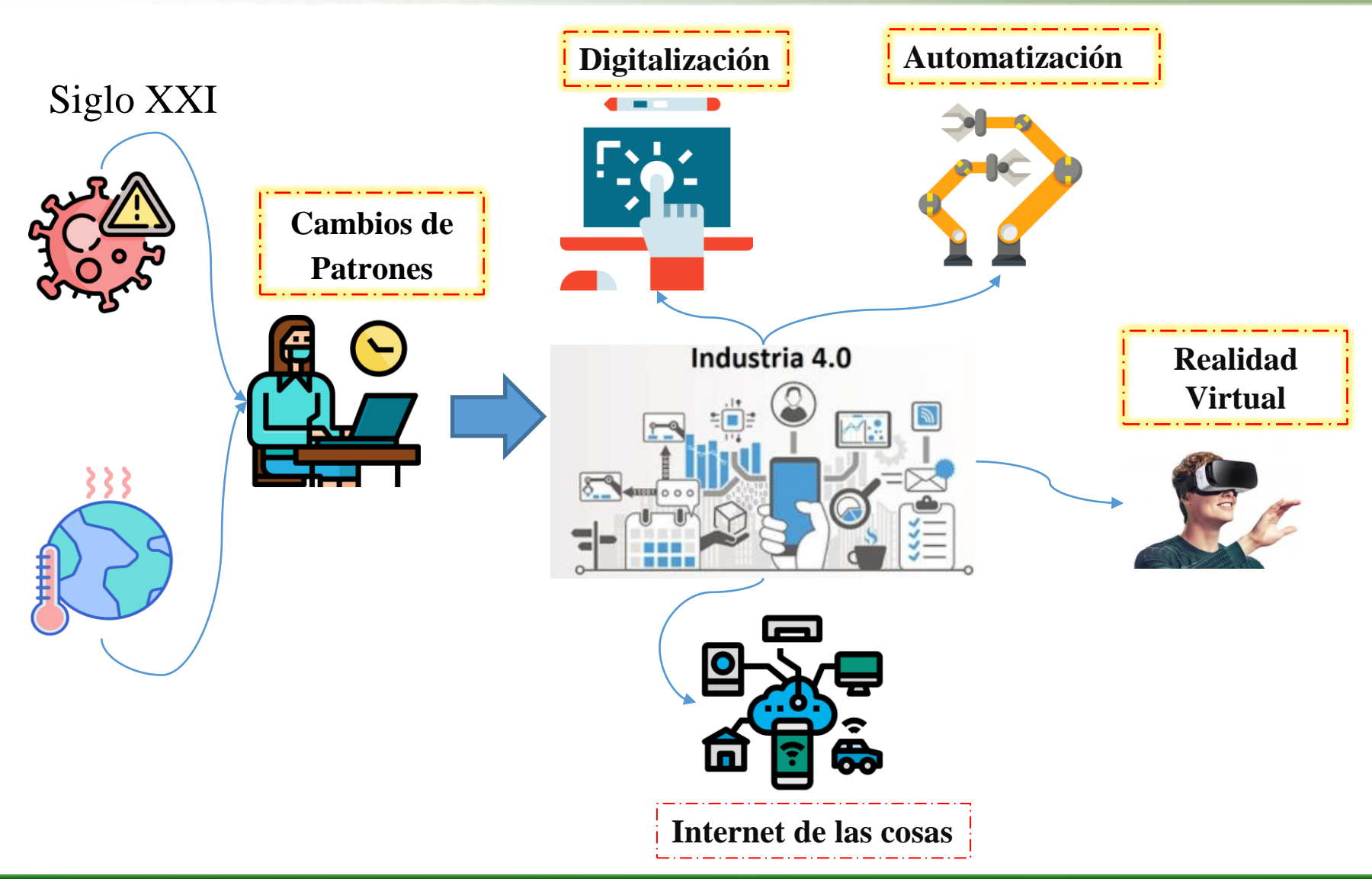

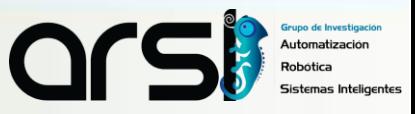

# **Introducción**

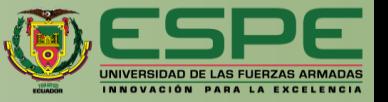

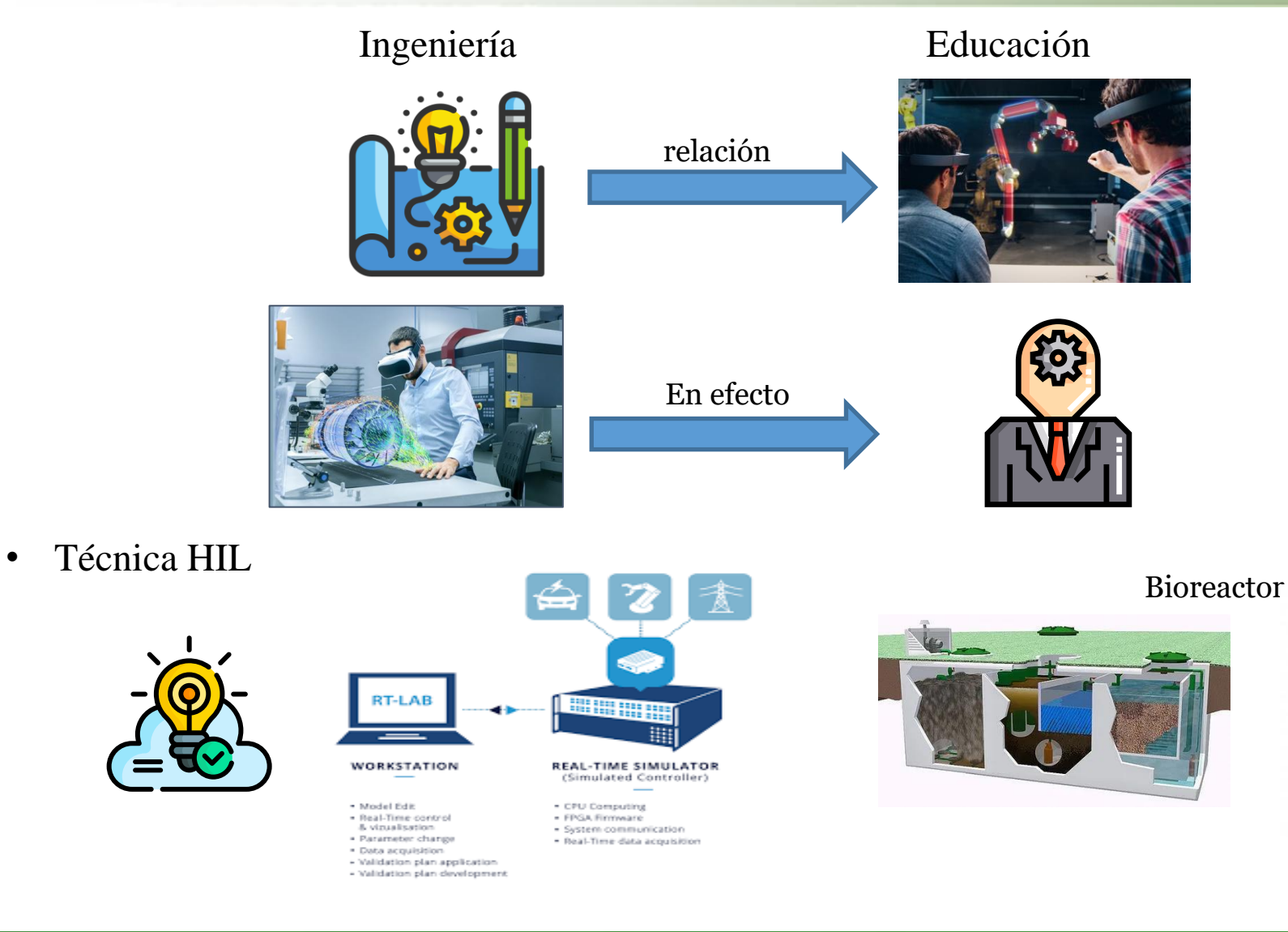

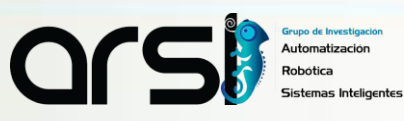

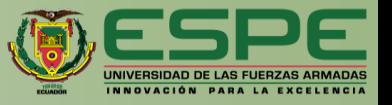

• Proponer **algoritmos de control** para un sistema virtual 3D permitido evaluar las variables que interactúan en un biorreactor, a través de la técnica **Hardware-in-the-loop**.

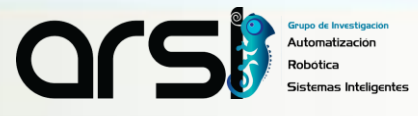

# **OBJETIVOS ESPECÍFICOS**

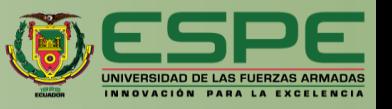

- **Investigar en las diferentes bases de datos científicas** la teoría de controladores y el funcionamiento de un biorreactor con el propósito de implementar algoritmos de control.
- **Determinar el modelo matemático** que represente el comportamiento de un biorreactor, con el fin de implementar algoritmos de control.
- **Proponer algoritmos de control en lazo cerrado**, con la finalidad de analizar la estabilidad de los esquemas de control propuestos en el biorreactor.
- **Desarrollar un entorno hardware-in-the-loop** que evalué el control de un biorreactor con la utilización de tarjetas de adquisición de datos.
- **Desarrollar una interfaz virtual 3D** que permita visualizar los resultados de los distintos controladores, así como las variables que interactúan en el biorreactor.
- **Evaluar el desarrollo de los algoritmos de control** implementado la técnica Hardware-in-the-loop, con el fin de verificar el comportamiento del biorreactor, virtualizado en una interfaz 3D.

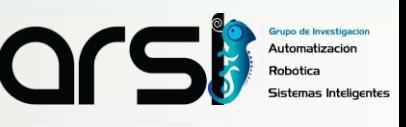

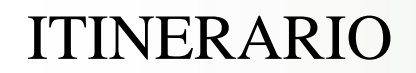

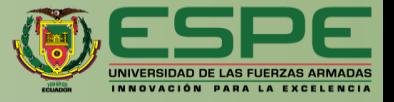

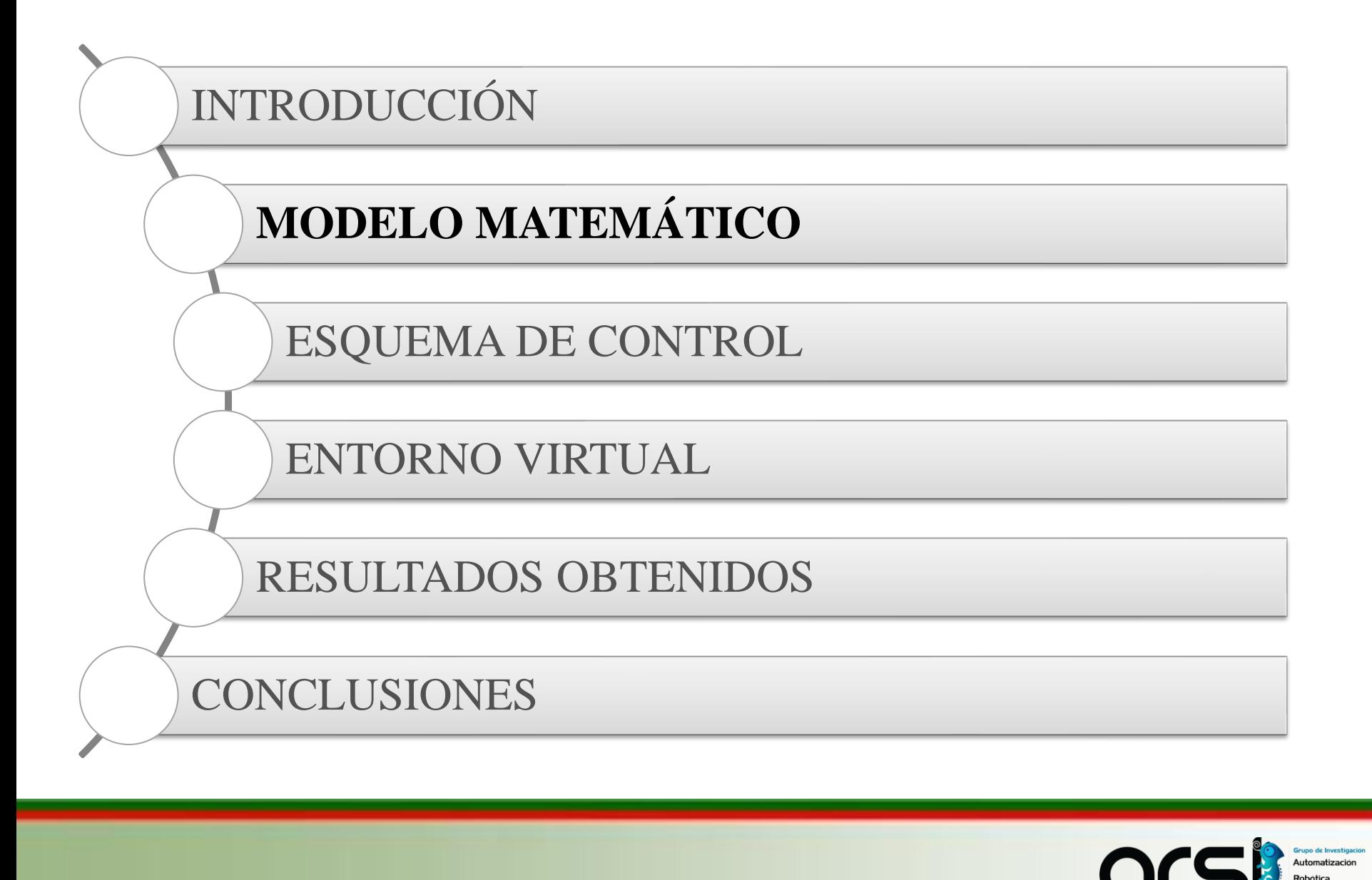

# Modelación

 $S$ 

 $\boldsymbol{V}$ 

 $X$ 

t

 $k_{la}$ 

 $X_{r}$ 

 $Q_f$ 

 $Q_{r}$ 

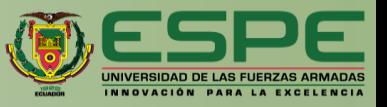

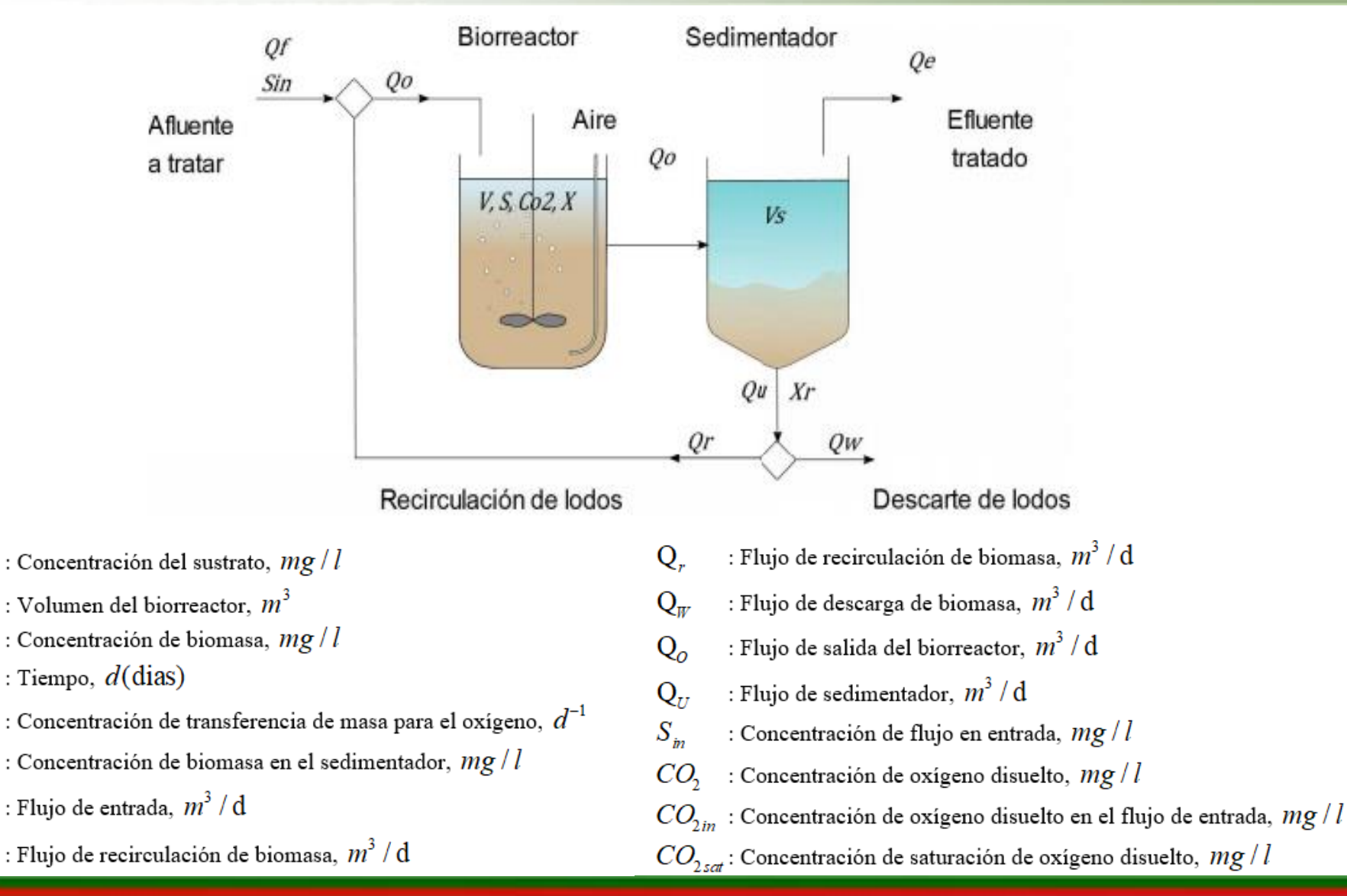

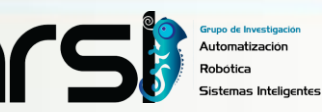

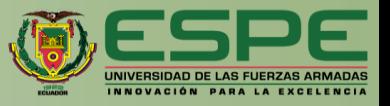

# Modelación

 $\triangleright$  Tasa de cambio del sustrato $(S)$ 

$$
\frac{dS}{dt} = \frac{Q_f}{V} S_{in} - \frac{Q_o}{V} S - \frac{\mu_{max}}{Y_{x/s}} \left( \frac{S}{K_s + S} \right) \left( \frac{CO_2}{K_{OH} + CO_2} \right) X + k_d (1 - f_n) X - k_{ev} S
$$

 $\triangleright$  Tasa de cambio de la biomasa $(X)$ 

$$
\frac{dX}{dt} = \frac{Q_r}{V} X_r - \frac{Q_o}{V} X - \frac{\mu_{\text{max}}}{Y_{x/s}} \left( \frac{S}{K_s + S} \right) \left( \frac{CO_2}{K_{OH} + CO_2} \right) X + k_d X
$$

 $\triangleright$  Tasa de cambio de Oxigeno Disuelto $\left(\text{CO}_2\right)$ 

$$
\frac{dCO_2}{dt} = \frac{Q_r}{V} CO_{2in} - \frac{Q_o}{V} CO_2 - \frac{\mu_{max}}{Y_{O_2}} \left( \frac{S}{K_s + S} \right) \left( \frac{CO_2}{K_{OH} + CO_2} \right) X + k_{la} (CO_{2in} - CO_2)
$$

 $\triangleright$  Tasa de cambio de Biomasa de Recirculacion $(X_r)$ 

$$
\frac{dX_r}{dt} = \frac{Q_o}{V_s} X - \frac{Q_U}{V_s} X_r
$$
  
\n
$$
\triangleright \text{Position de la Valvula} \left(\frac{V_p}{P}\right)
$$

$$
\frac{dV_p}{dt} = \frac{1}{\tau V_p} \Big[ m - V_p \Big]
$$

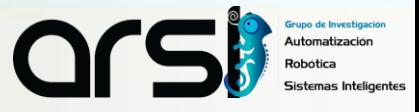

# Modelación

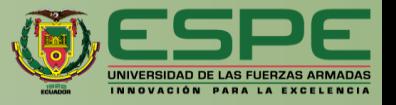

 $\sigma_{2_{sat}} = (0.0035 \,\mathrm{T}^2 - 0.3355 \,\mathrm{T} + 14.465)(0.985)(1.4185)$  $\triangleright$  Concentracion de saturacion de oxigeno disuelto $\left( \mathcal{O}_{2_{\text{sat}}} \right)$ 

 $\triangleright$  Coeficiente de velocidad de desgasificado $(k_{\rm ev})$ 

$$
k_{ev} = 0.016T - 0.165
$$

2  $\sum_{\text{max}}$  = 0.759 exp  $\left| - \left( \frac{T - 26.42}{22.27} \right)^2 \right|$ 33.27  $T - 26.42$   $\mid$  $\mu_{\text{max}} = 0.759 \exp[-1 \left[ \left( T-26.42 \right)^2 \right]$ Tasa maxima crecimiento especificado( $\mu_{\text{max}}$ )<br>  $\mu_{\text{max}} = 0.759 \exp\left[-\left(\frac{T - 26.42}{33.27}\right)^2\right]$ 

 $\triangleright$  Coeficiente de transferencia de masa para el oxigeno $(k_{la})$ 

$$
k_{la} = k_{la0} 1.02^{(T-20)}
$$

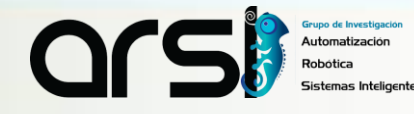

# Modelo de Aproximación

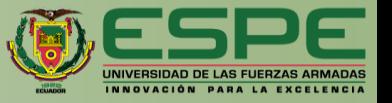

Este método de aproximación se obtiene a partir del método de dos puntos de Smith en la curva de reacción del proceso.

$$
\frac{Y(s)}{u(s)} = \frac{Ke^{-t_0s}}{\tau s + 1}
$$

*Y*(s)  $\triangleright$  *Transformada de Laplace de la variable controlada*  $\frac{a}{b}$ 

- *u*(s) *Transformada de Laplace de la variable manipulada*
- *K Ganancia de tiempo del sistema*
- $t_{\rm 0}$ *Retardo de tiempo del sistema*
- $\tau$

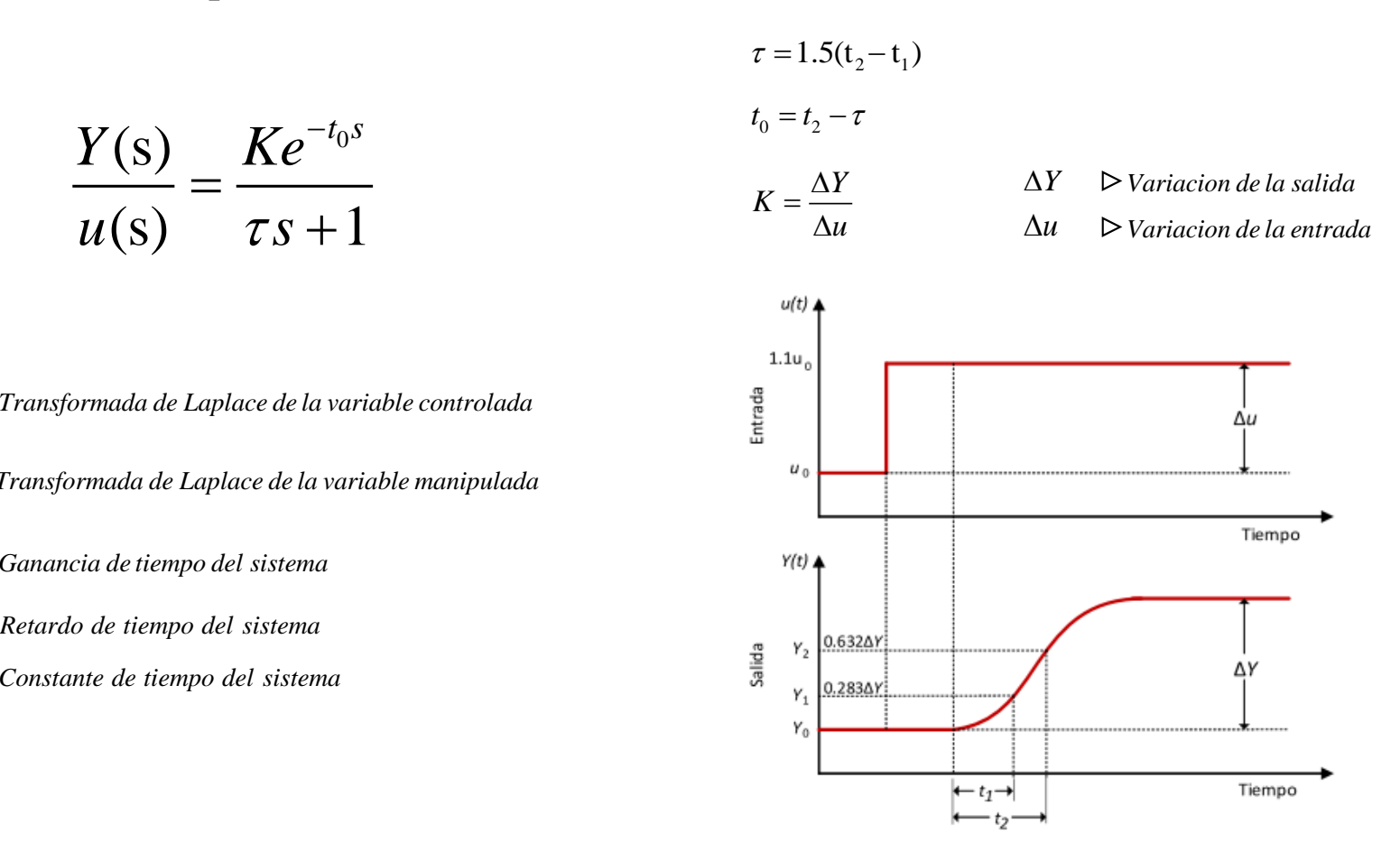

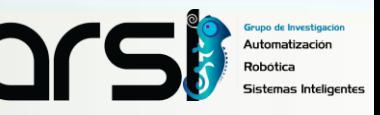

# Modelo Empírico de la Planta

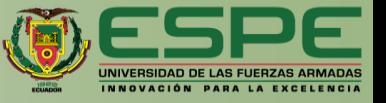

#### **BIORREACTOR**

*Paso positivo*

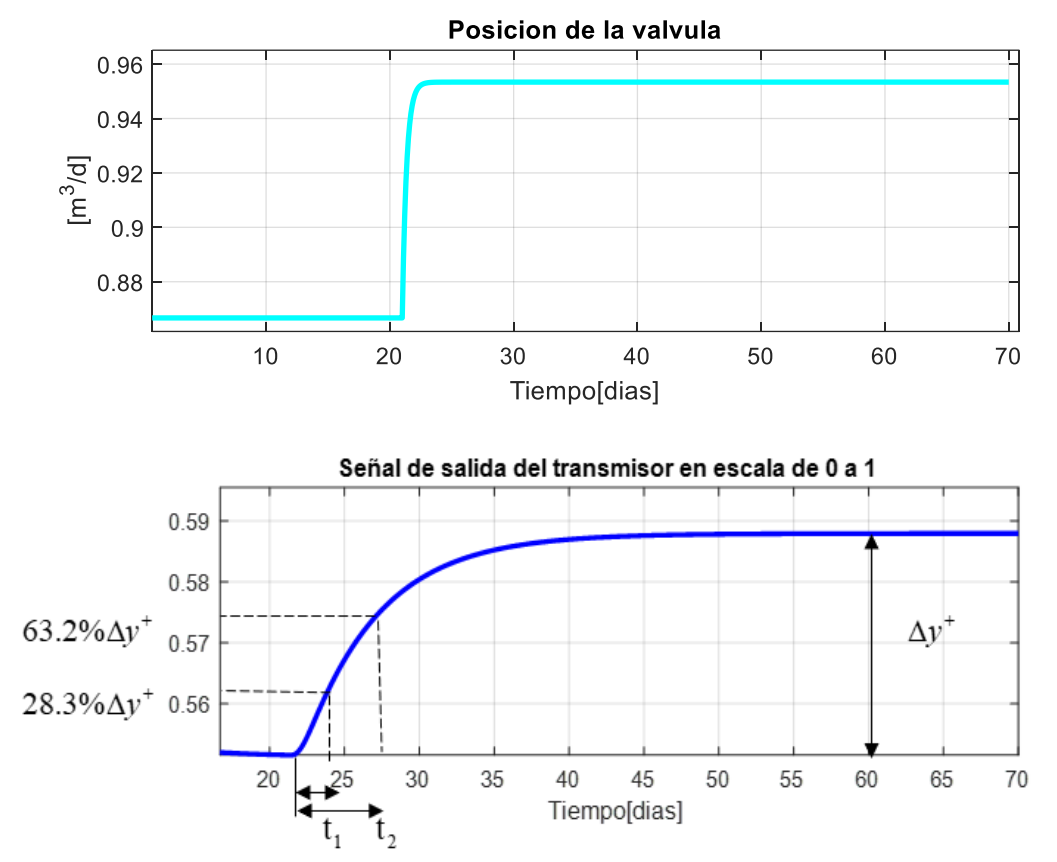

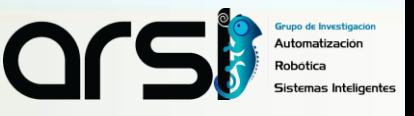

# Modelo Empírico de la Planta

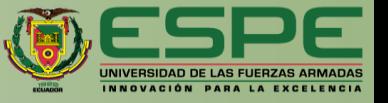

#### **BIORREACTOR**

*Paso Negativo*

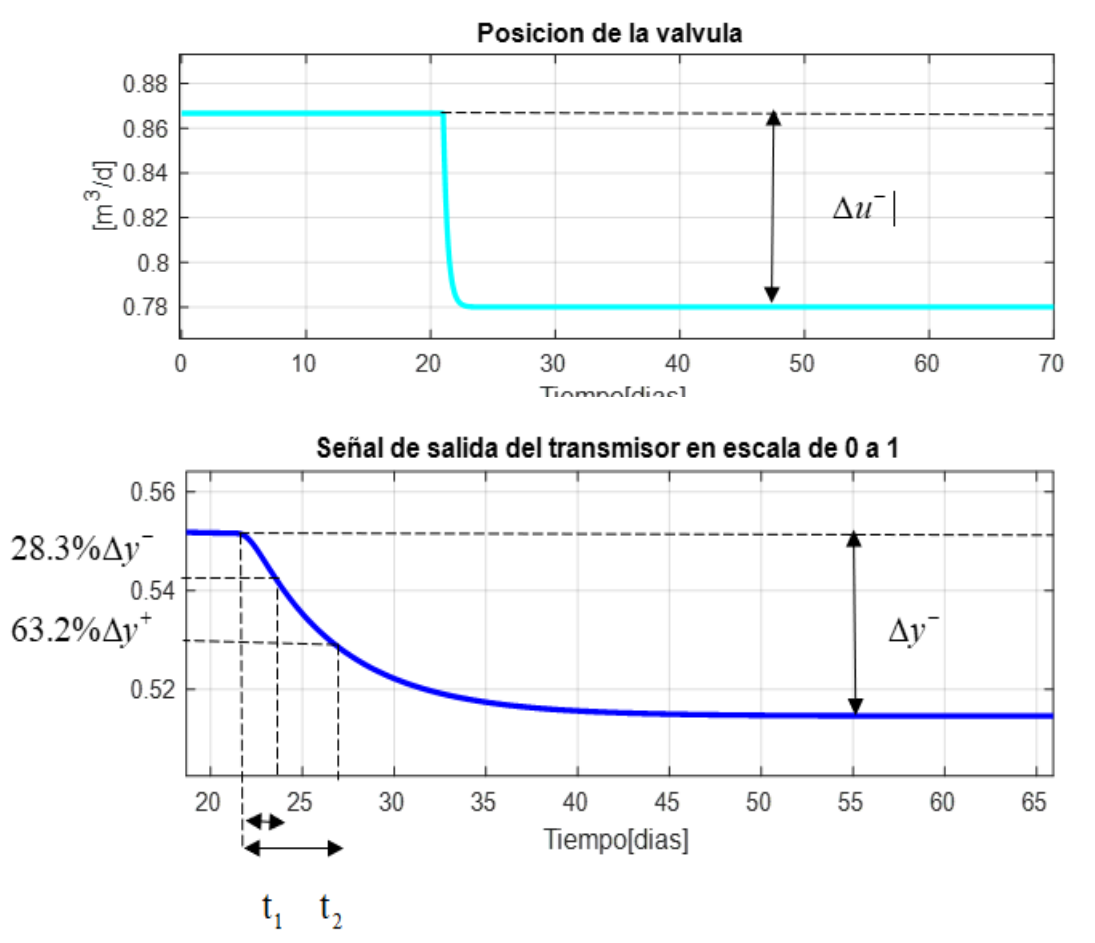

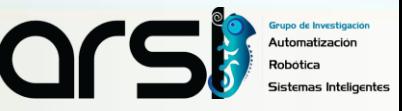

# Modelo Empírico de la Planta

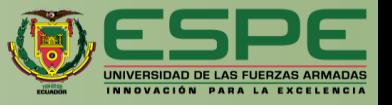

A partir de los parámetros calculados para las variaciones tipo paso positivo y negativo se obtiene el modelo promedio del biorreactor

$$
\tau = \frac{\tau^+ + \tau^-}{2} = \frac{4.947947475 + 4.948566767}{2} = 4.95325712
$$
\n
$$
t_o = \frac{t_o^+ + t_o^-}{2} = \frac{1.161217504 + 1.154766343}{2} = 1.157991924
$$
\n
$$
K = \frac{K^+ + K^-}{2} = \frac{0.4190608054 + 0.4265605159}{2} = 0.4228106607
$$
\n
$$
\frac{Y(s)}{u(s)} = \frac{Ke^{-t_0 s}}{\tau s + 1} = \frac{0.4228106607e^{-1.157991924s}}{4.953257121s + 1}
$$

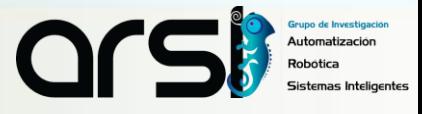

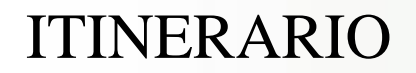

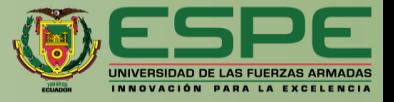

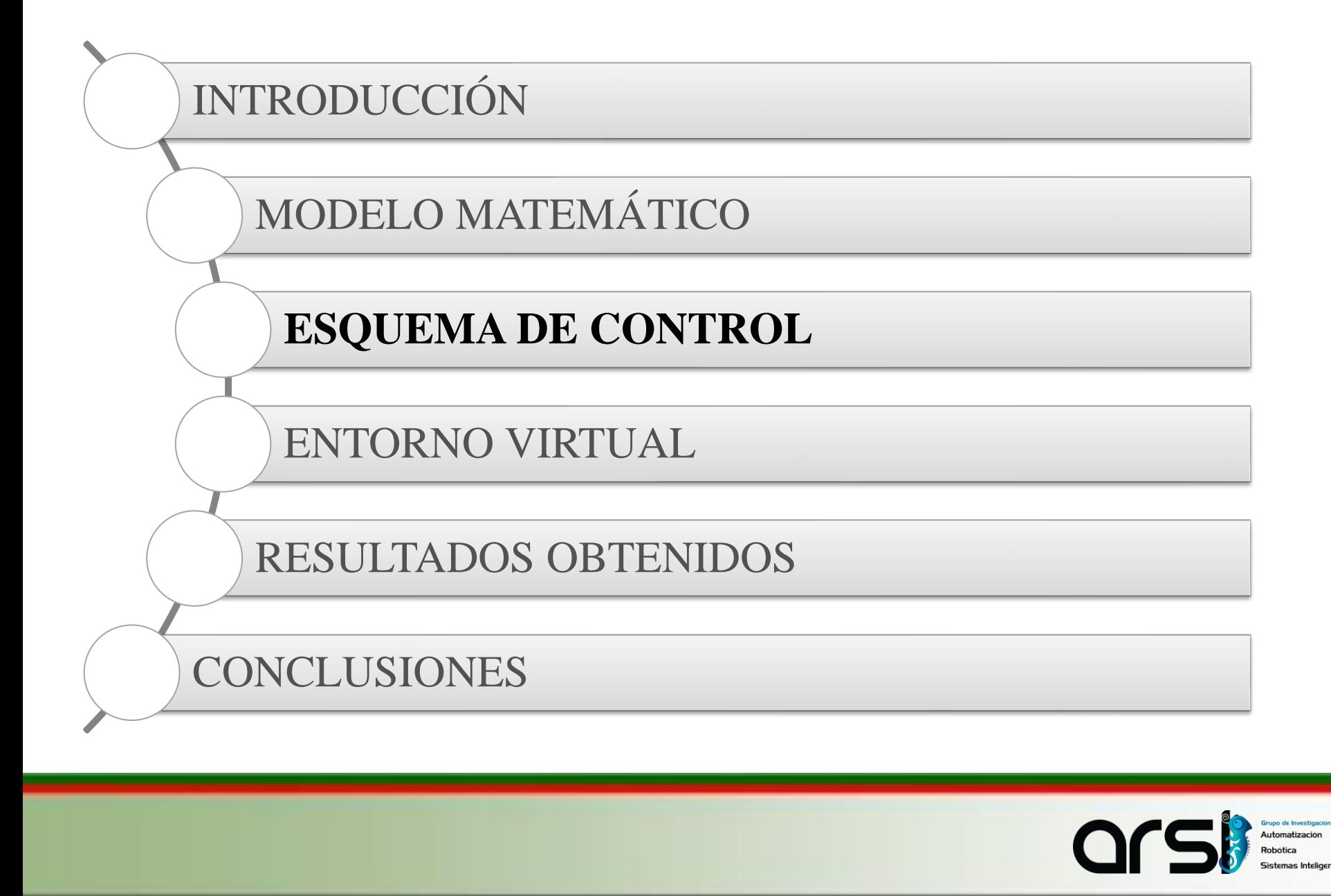

# **Descripción del Sistema**

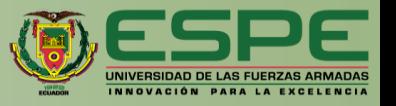

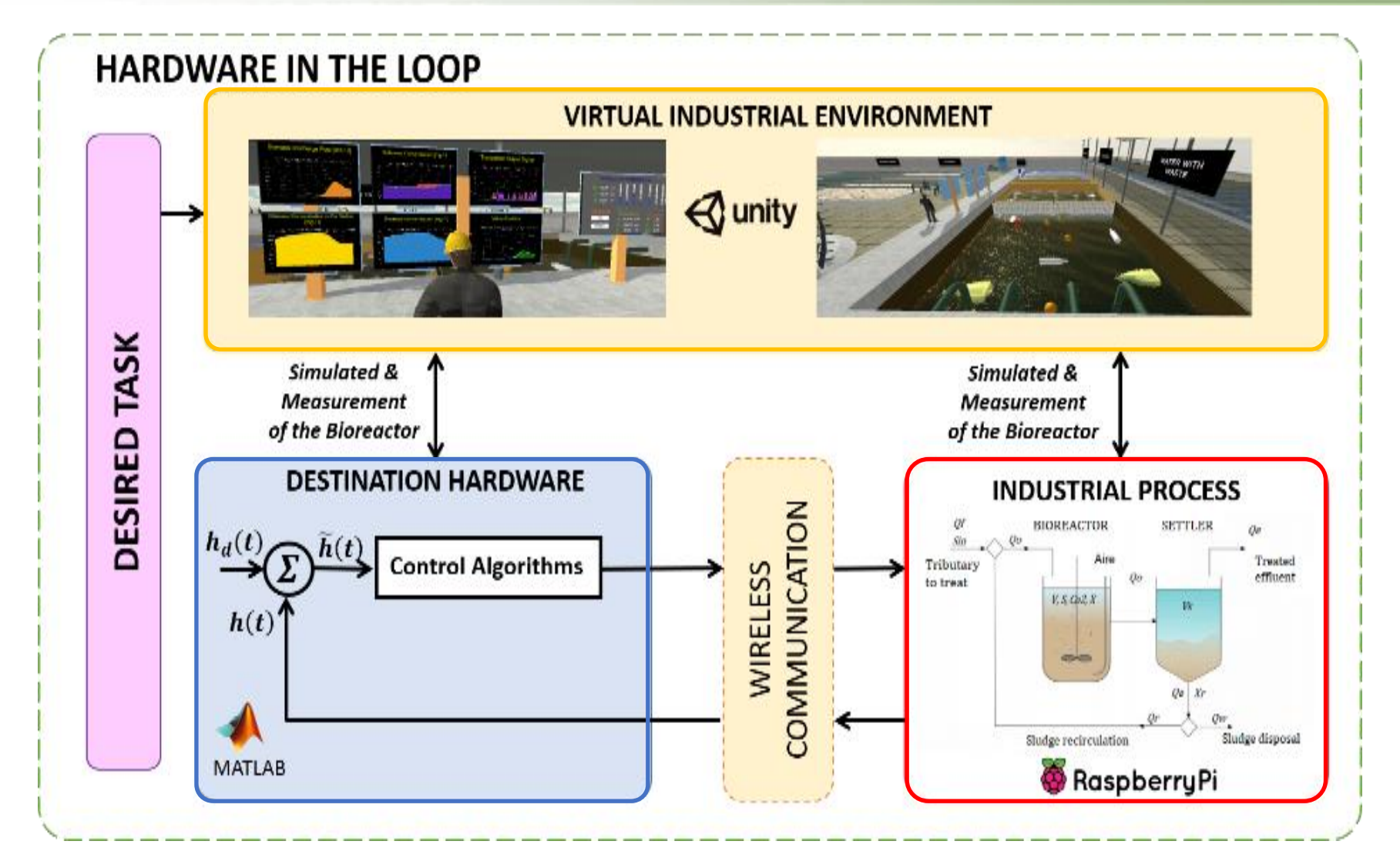

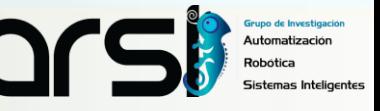

#### Control PID

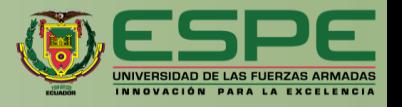

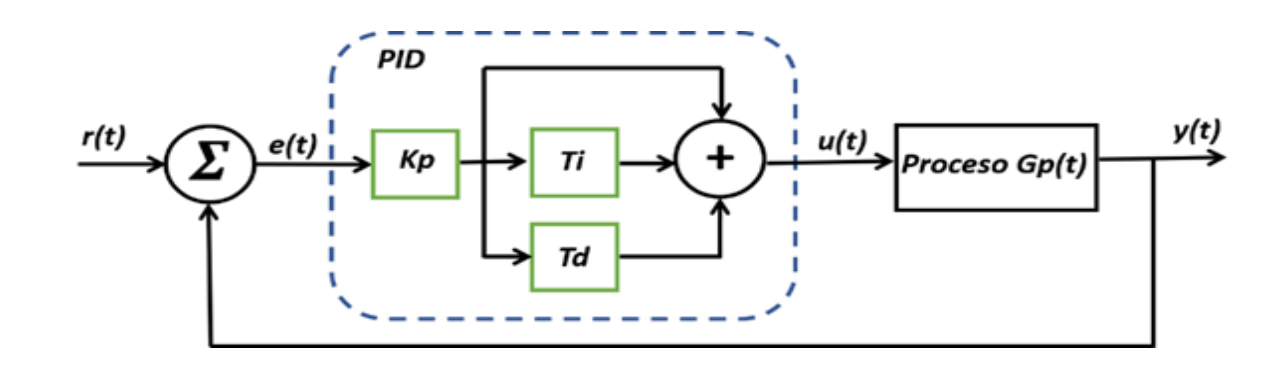

Las ecuaciones para el control PID se muestran en su forma de Aproximación Rectangular para su implementación en el software Matlab.

$$
u(n) = K_{p}e(n) + K_{i}T\sum_{i}e_{i} + K_{d}\left[e(n) - e(n-1)\right]/T\left[\begin{array}{cc}T_{i} & \text{es la cons} \\ T_{d} & \text{es la cons}\end{array}\right]
$$

- $K_p$  es la constante proporcional
- T<sub>i</sub> es la constante integral
- $T_d$  es la constante derivativa
- $e(t)$  es la señal de error del proceso de flujo

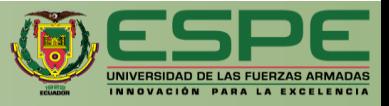

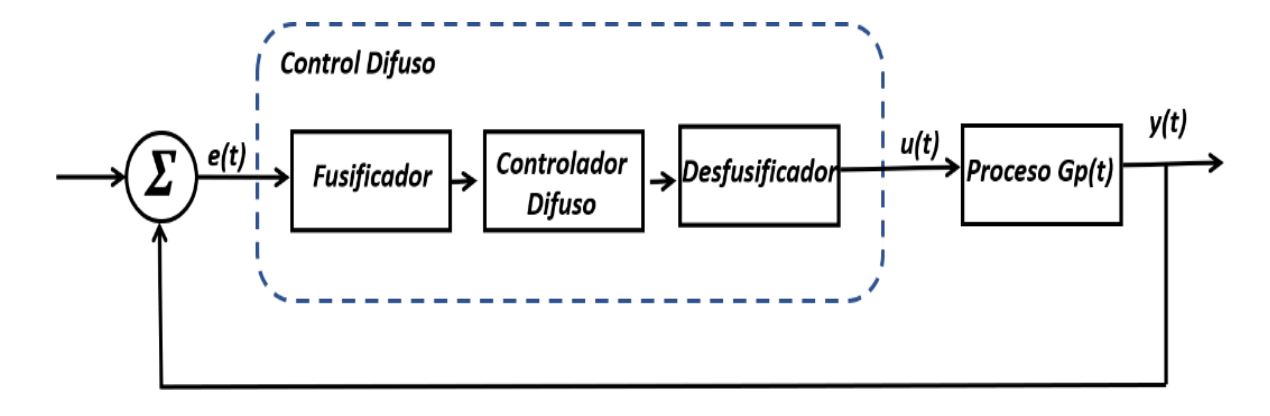

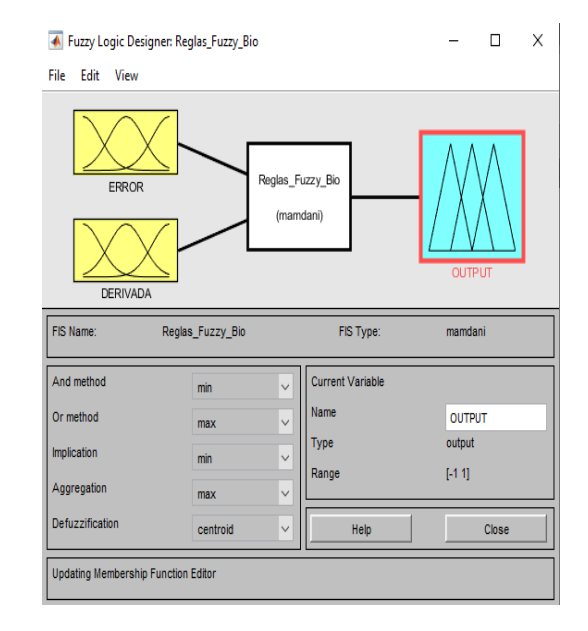

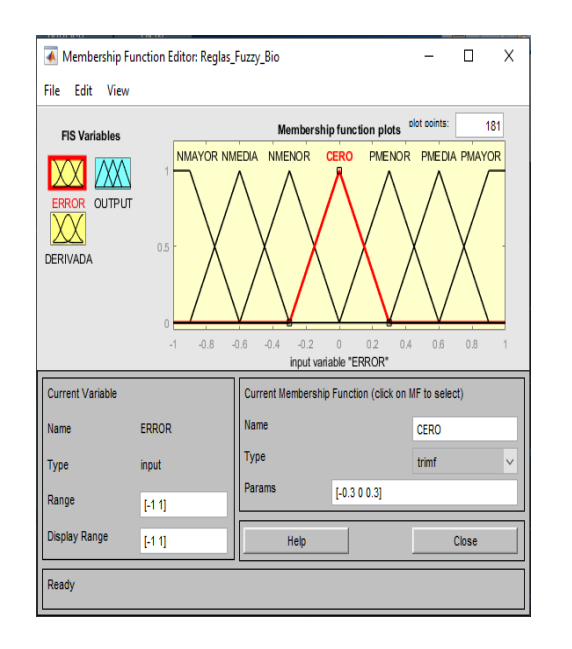

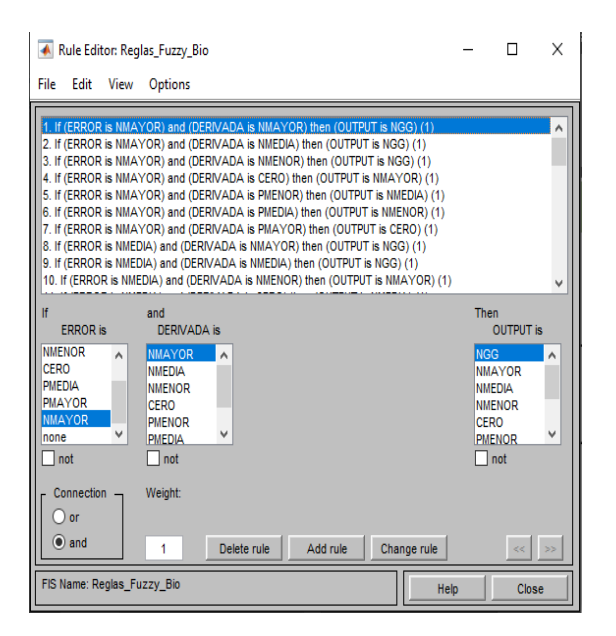

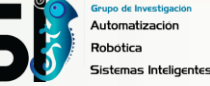

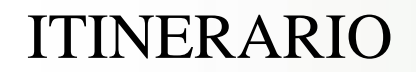

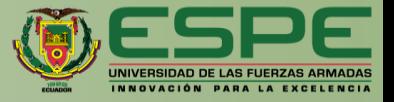

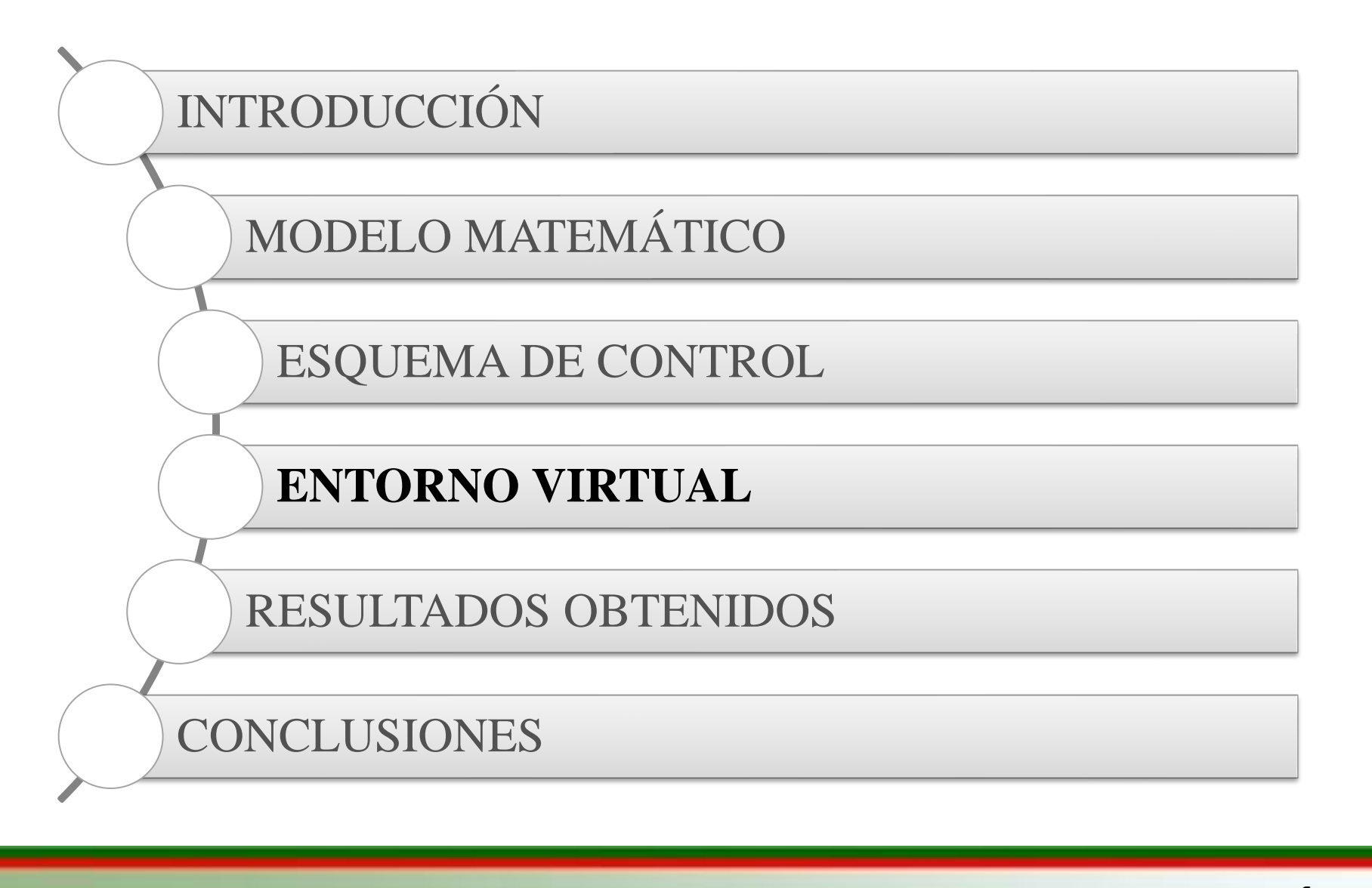

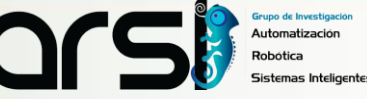

### Explicación del Entorno Virtual

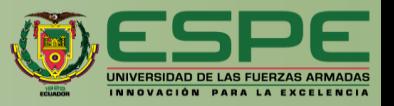

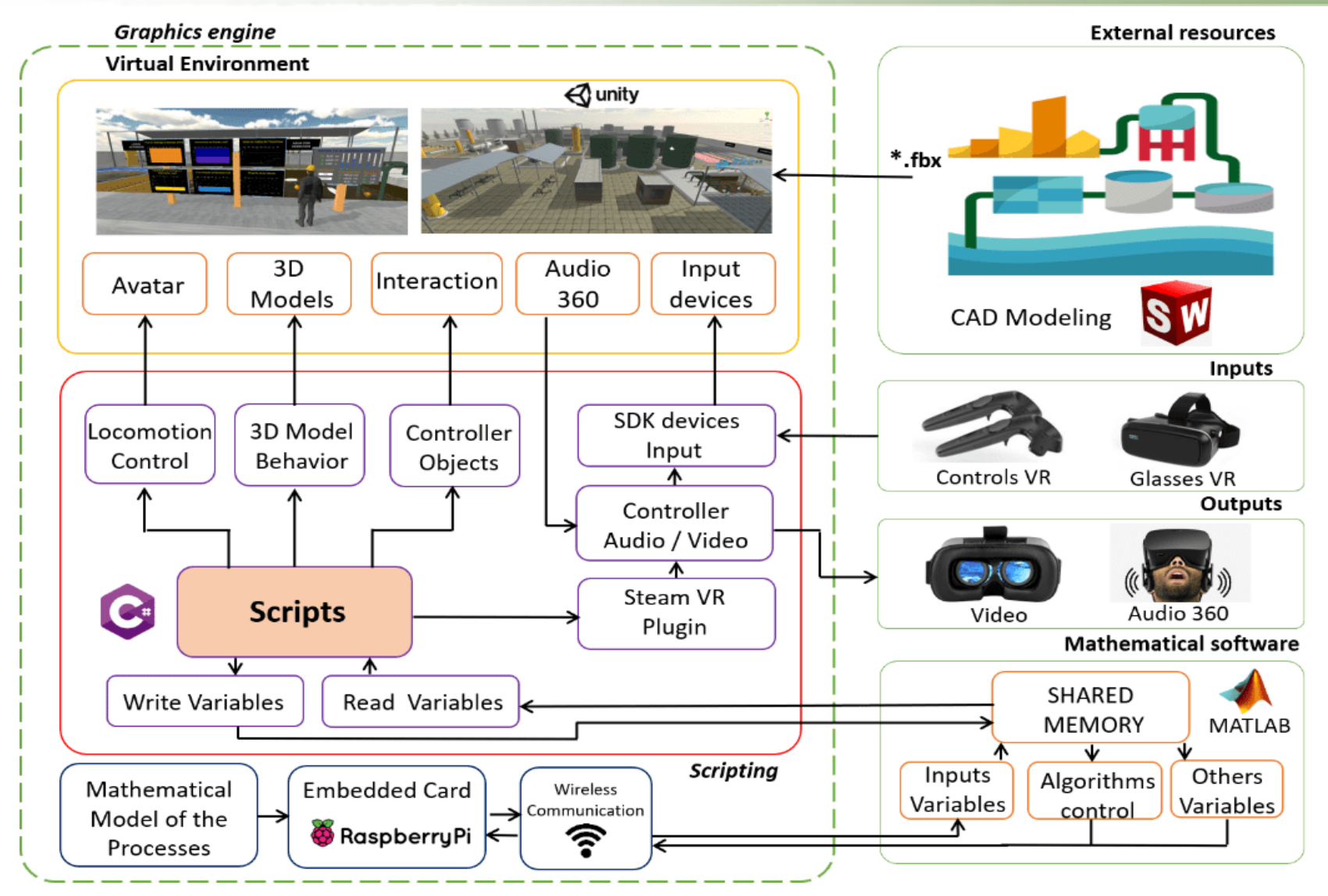

Automatización

### Entorno Virtual

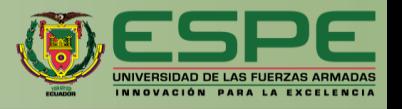

Permite al usuario estar inmerso en el proceso a través de las diferentes etapas que corresponden al biorreactor donde se visualizará el comportamiento de las diferentes variables

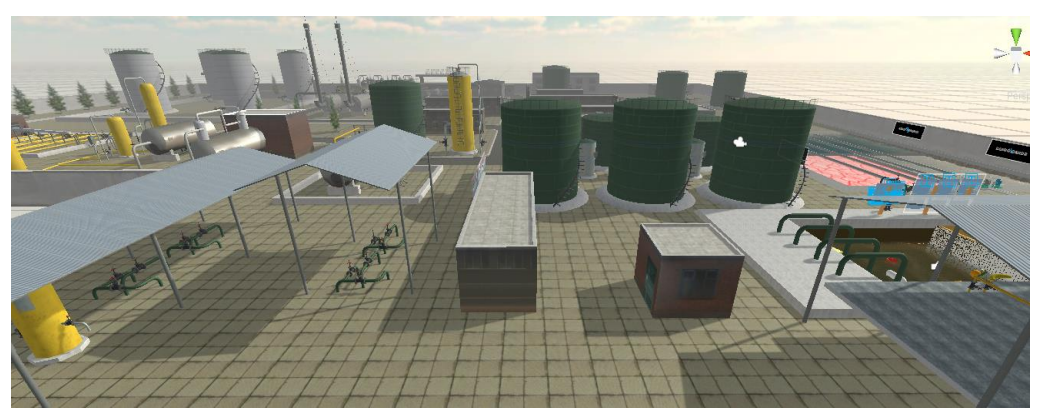

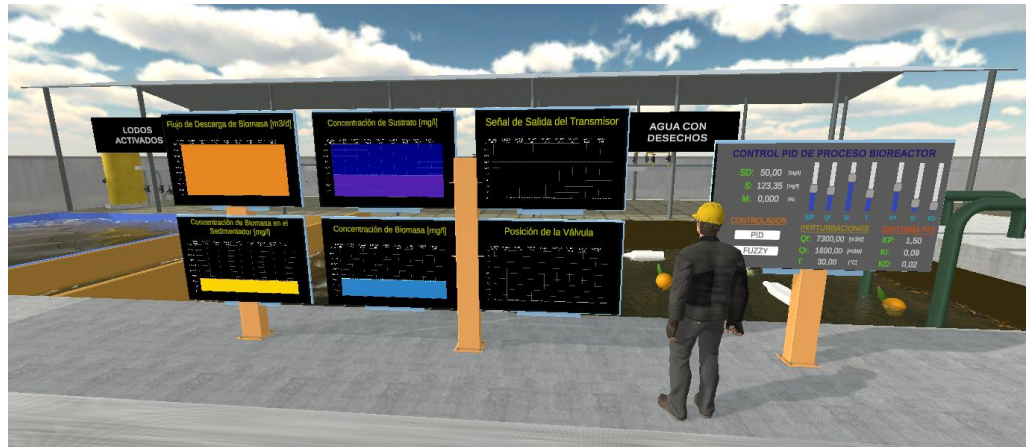

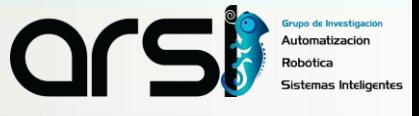

### Entorno Virtual

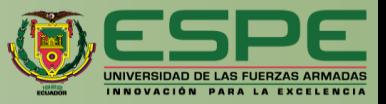

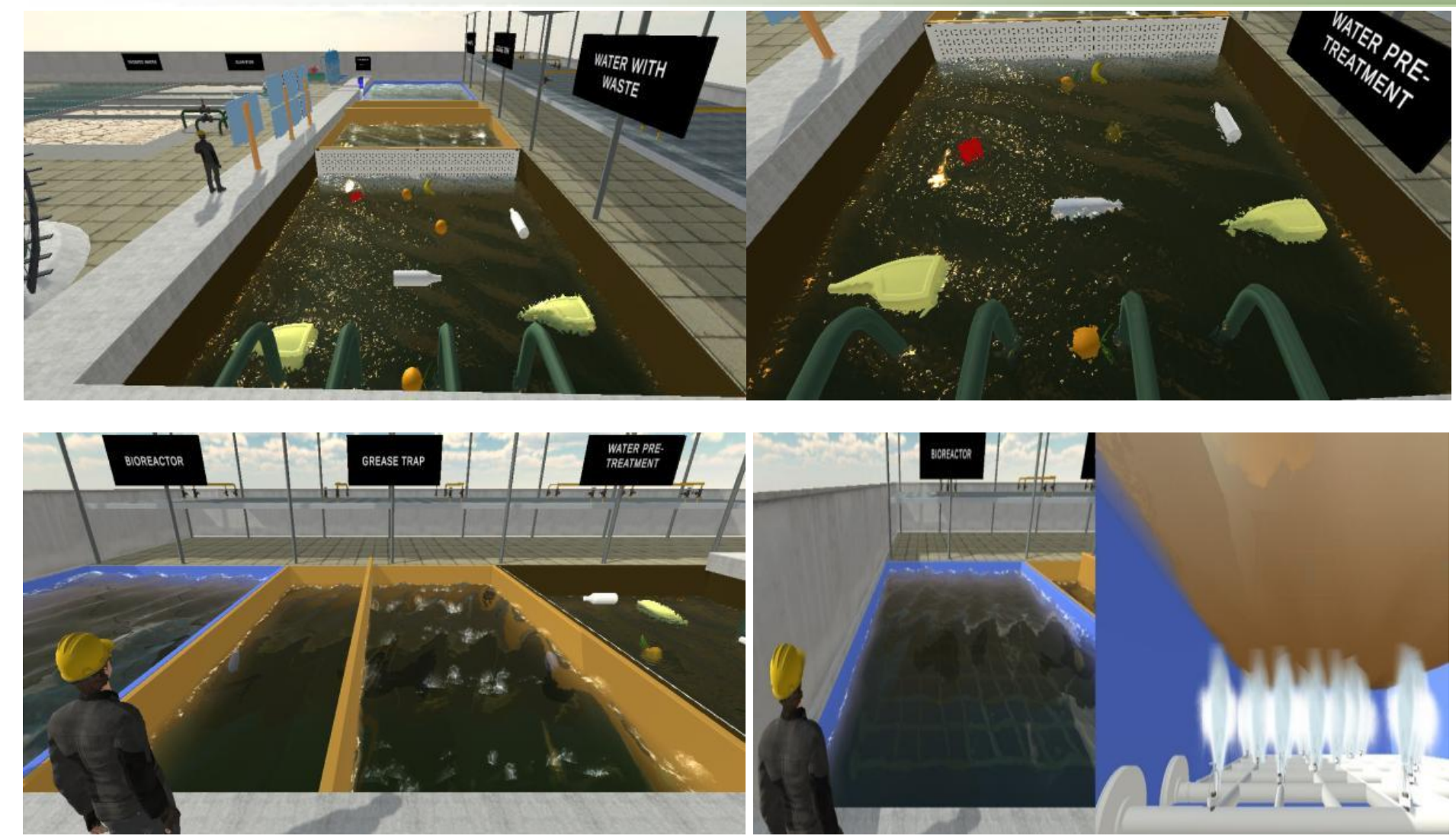

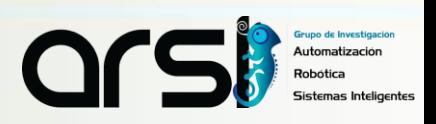

#### Entorno Virtual

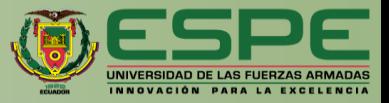

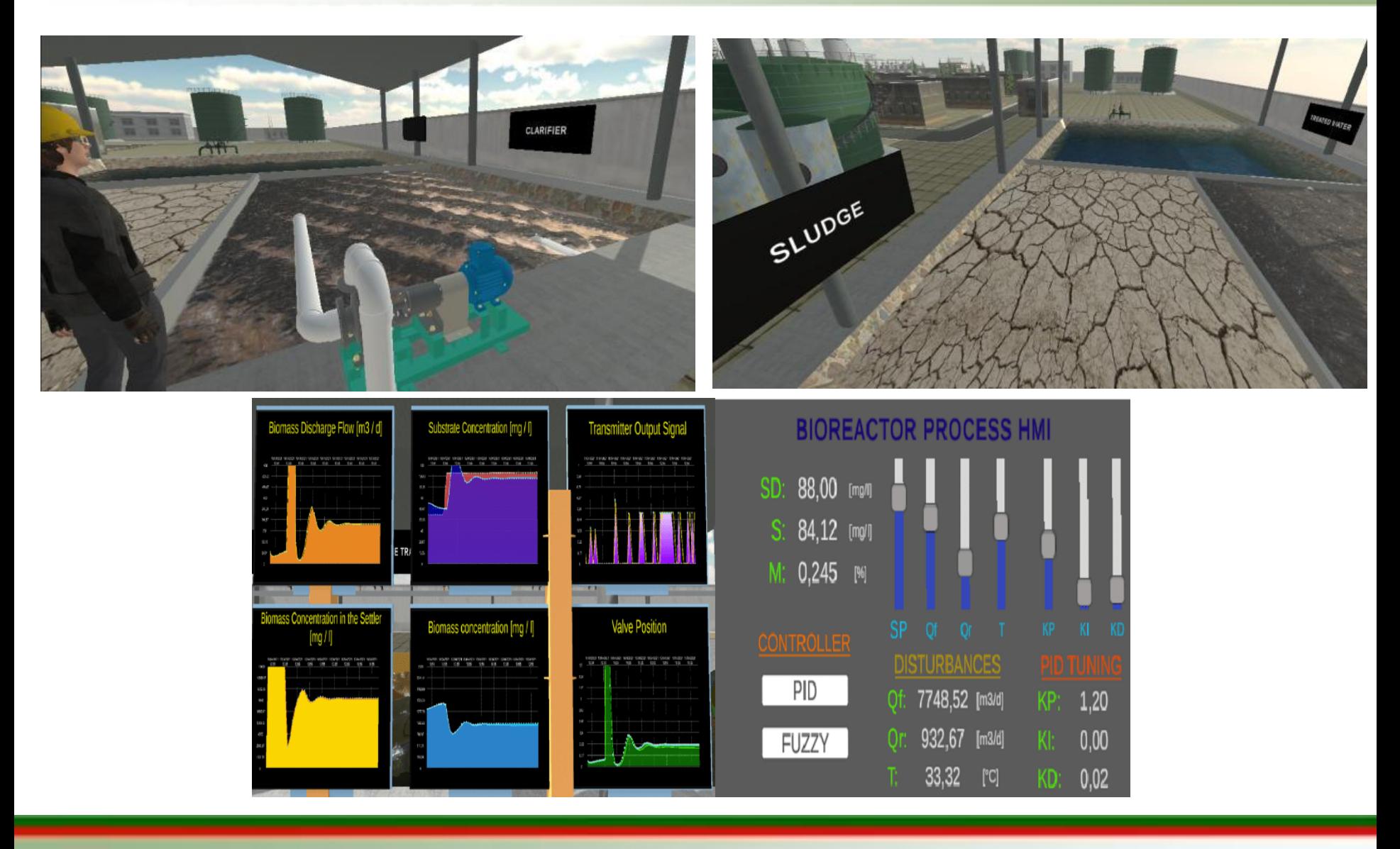

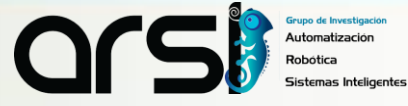

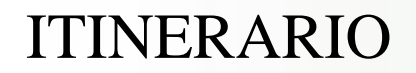

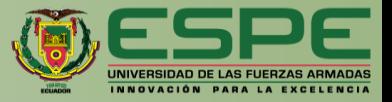

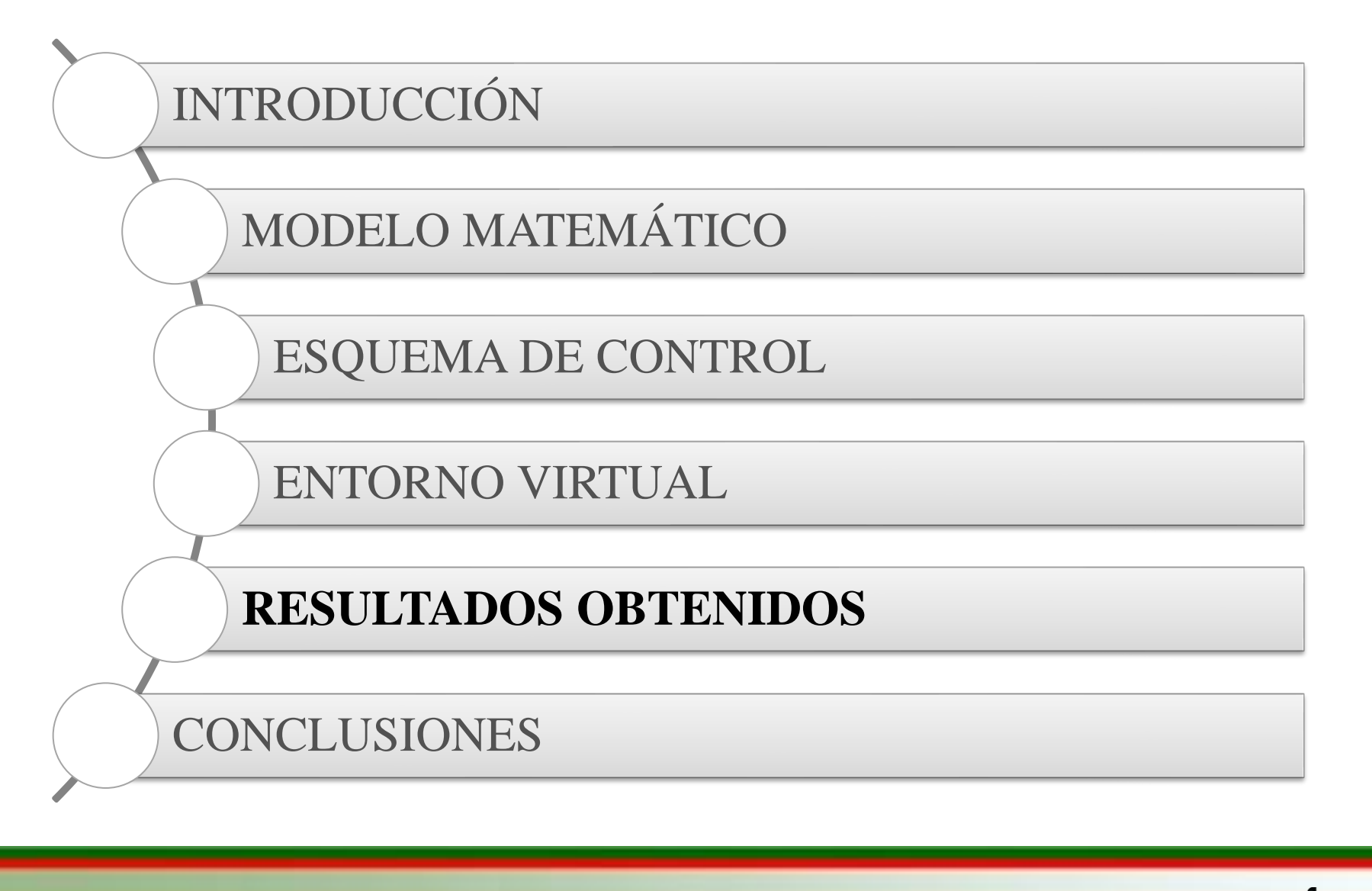

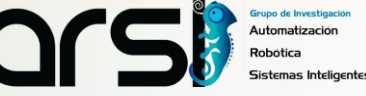

# Resultados Obtenidos

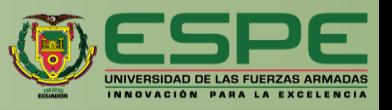

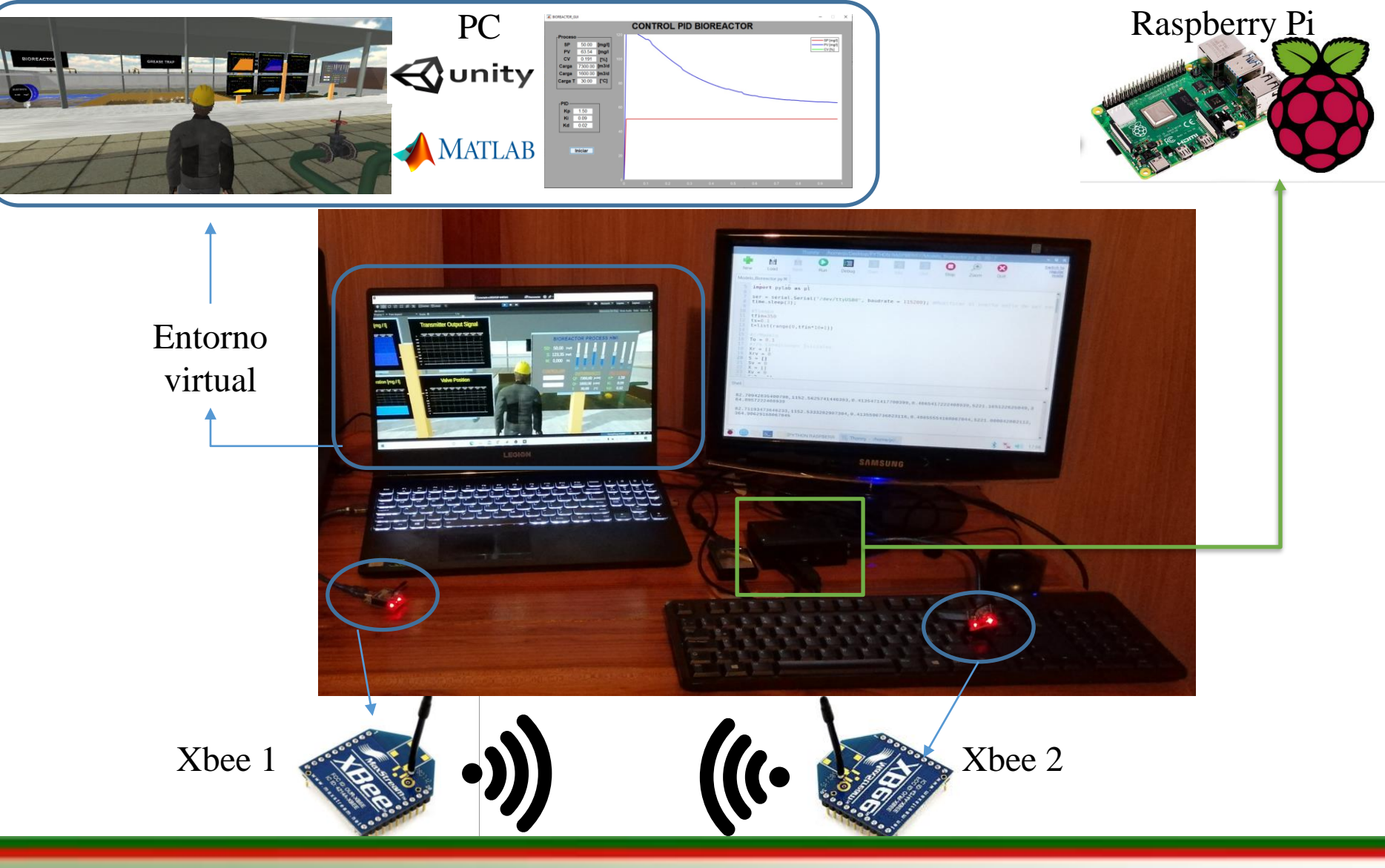

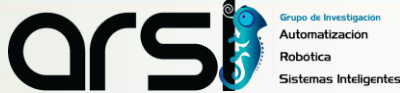

### Resultados Obtenidos

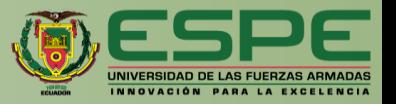

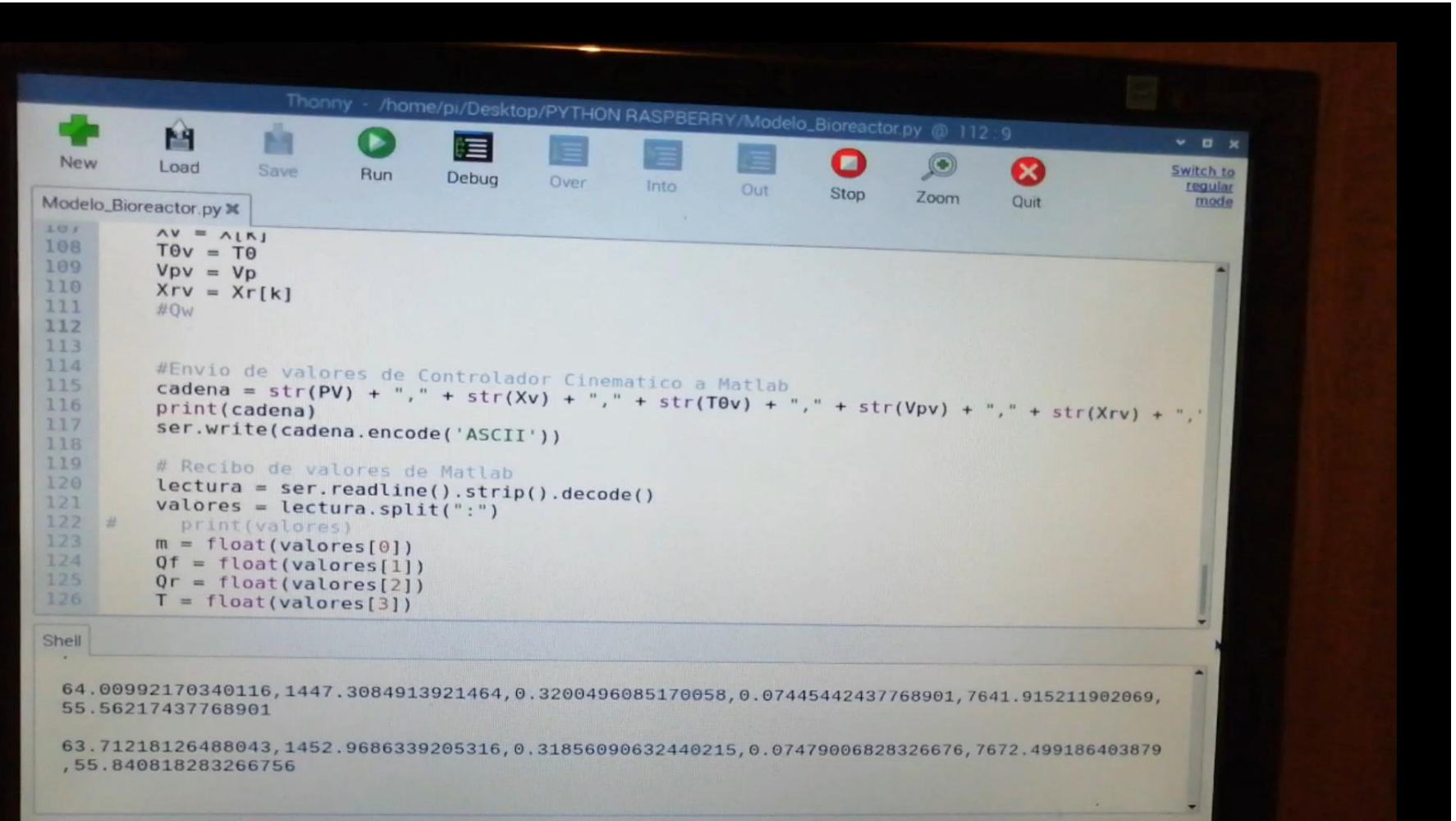

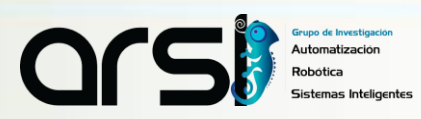

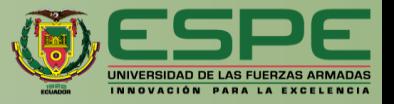

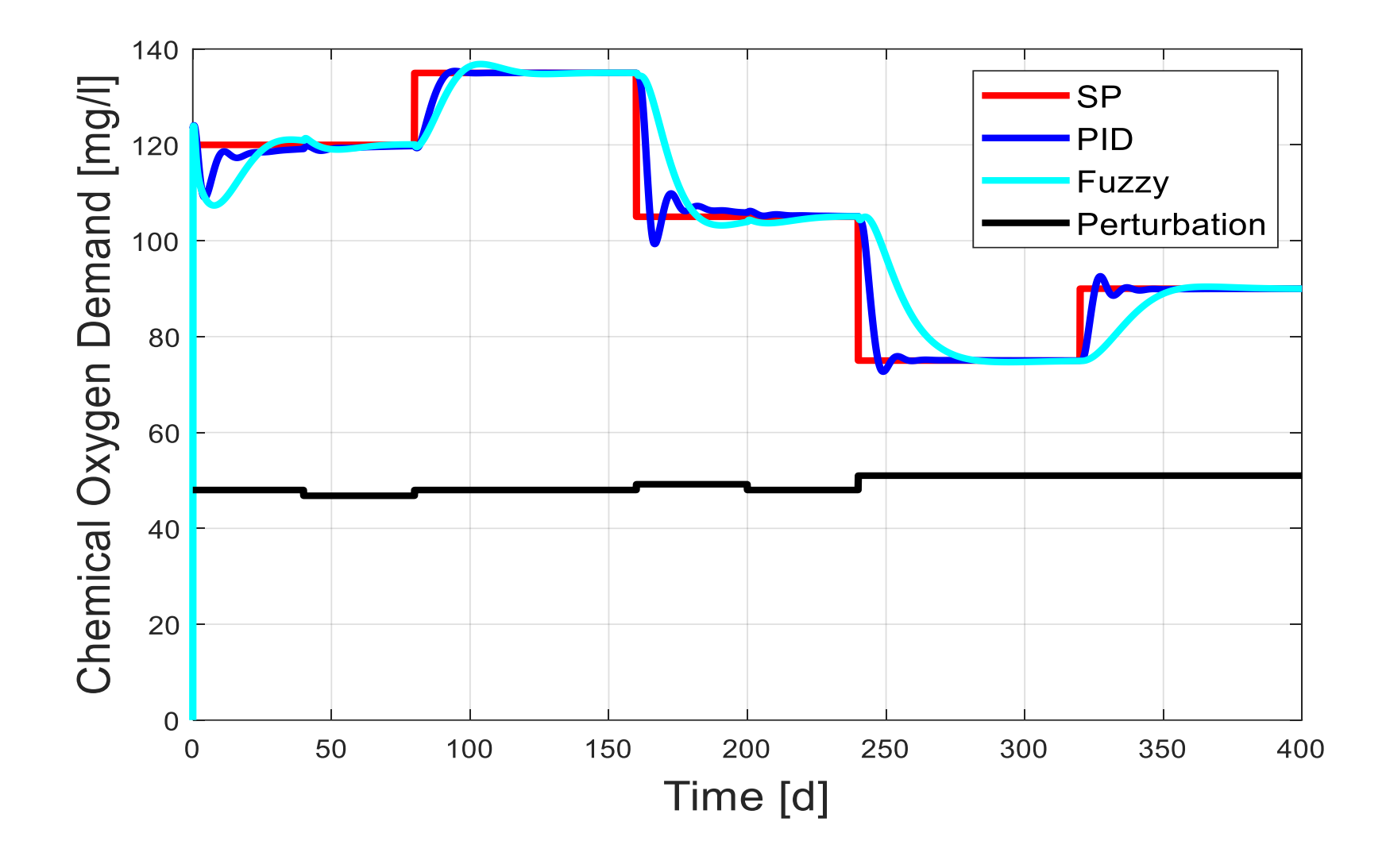

Automatización

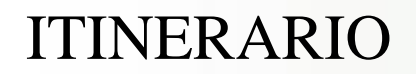

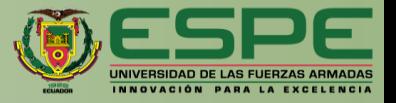

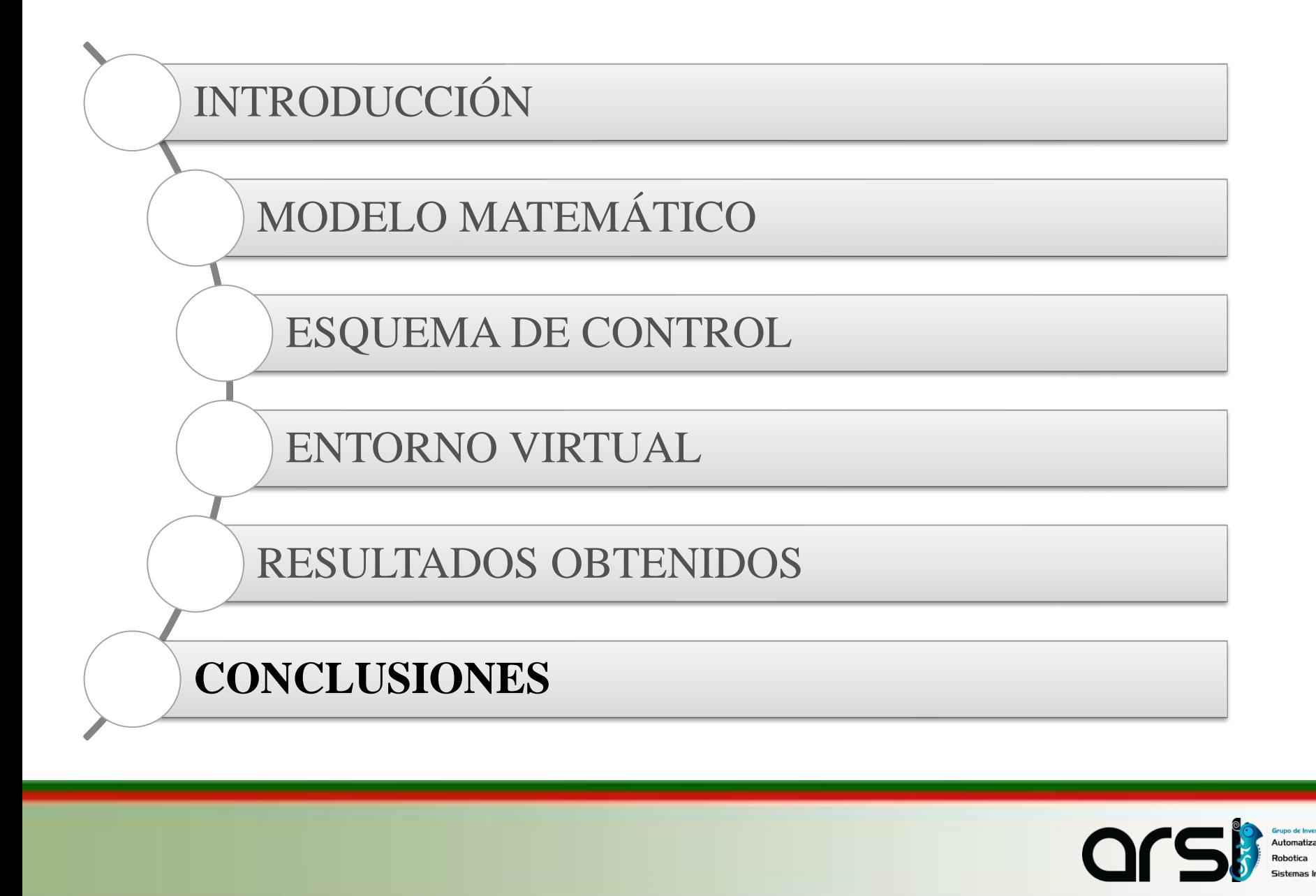

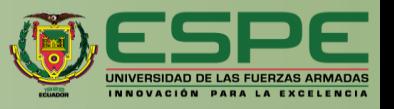

- ✓ La **realidad virtual** es una herramienta tecnológica que permite interactuar con el medio de una forma diferente, simulando procesos industriales lo cual contribuye en la enseñanza-aprendizaje logrando desarrollar habilidades para un aprendizaje rápido.
- ✓ El **modelo matemático del biorreactor** permite visualizar el comportamiento del mismo mediante una ecuación de primer orden, para así poder evaluar algoritmos de control
- ✓ El comportamiento de los **algoritmos de control** verifican el rendimiento óptimo que tienen los procesos ante cambios de referencia o perturbaciones, permitiendo así observar los puntos óptimos de las variables y cómo evoluciona.
- ✓ **La técnica HIL** junto con el entorno virtual son alternativas de menor costo que permite simular plantas en tiempo real, evitando generar situaciones de riesgo y facilitando a la enseñanza-aprendizaje sobre la evaluación de algoritmos de control.

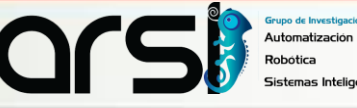

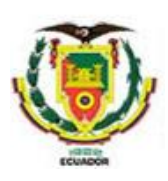

#### **UNIVERSIDAD DE LAS FUERZAS ARMADAS ESPE**

#### **DEPARTAMENTO DE ELÉCTRICA Y ELECTRÓNICA**

#### **CARRERA DE INGENIERÍA EN ELECTRÓNICA E INTRUMENTACIÓN**

#### **Artículo Académico Previo a la Obtención del Título de Ingeniero en Electrónica E Instrumentación**

#### **"MONITOREO Y CONTROL DE UN BIORREACTOR PARA EL TRATAMIENTO DE AGUAS RESIDUALES EN UN ENTORNO VIRTUAL APLICANDO LA TECNICA HARDWARE IN THE LOOP"**

**Autores:** 

Kevin Joseph Gutiérrez Pilicita Jimmy Javier Pilicita Lagla

> Ing. Víctor H. Andaluz, Ph.D. *Tutor* Ing. César A. Naranjo, Mg. *Cotutor*

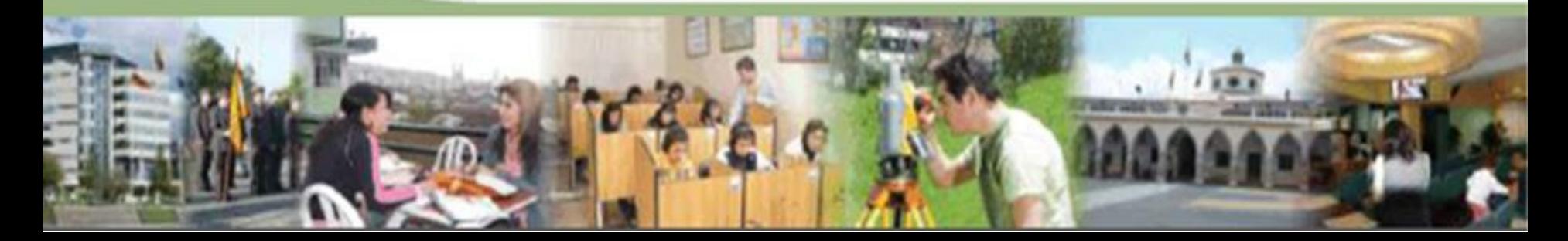